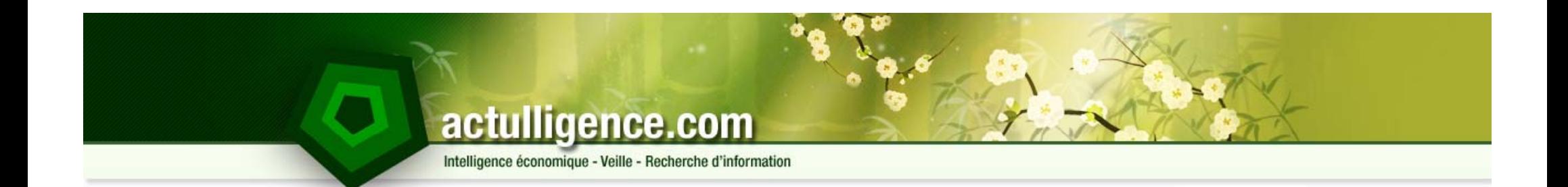

# **Twitter pour la veille**

Frédéric Martinet Actulligence Consulting

Intelligence économique - Veille - Recherche d'information

# **Plan**

### ► Présentation générale

- 1. Usages professionnels et institutionnels
- 2. Twitter et la veille

### ► Techniques et applications

- 1. Les listes Twitter
- 2. Twitter et les flux RSS
- 3. Applications / mash up Twitter
- 4. Précautions / sécurité
- 5. Lexique Twitter
- 6. Outils de microblogging

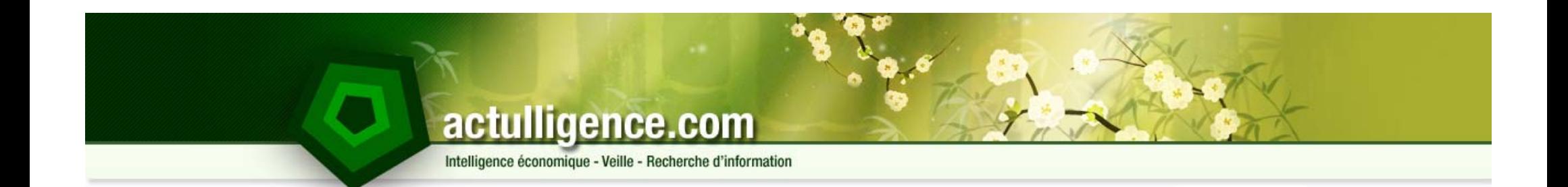

# **Twitter pour la veille**

Présentation générale

Intelligence économique - Veille - Recherche d'information

# **Twitter un peu d'histoire**

- ►Service lancé en 2006
- ►Idée de départ : permettre à n'importe qui de décrire ce qu'il faisait par SMS
- ► Twitter permet de publier 140 caractères
	- 1. Nous verrons l'impact important sur le développement de services tiers
- ► Le service initialement prévu pour les SMS n'est disponible que dans quelques pays seulement
	- 1. Plus en France… faute d'un accord avec les opérateurs de téléphonie
	- 2. Fonctionne pour l'Inde, USA, Canada, UK, Irelande, Australie, Nouvelle Zélande, Suède, Haïti, Indonésie, Roumanie, Sri Lanka, Allemagne

### ► Twitter est désormais:

- 1. Un service de « micro-blogging »
- 2. Un réseau social
- 3. Des API (Application Programming Interface)

Intelligence économique - Veille - Recherche d'information

# **Les principaux usages de Twitter (1)**

- ► Exhiber sa vie
	- 1. Ce pourquoi Twitter était prévu initialement
	- 2. Dire où l'on est
		- Et évenutellement le montrer sur une carte
	- 3. Dire quelle musique l'on écoute
		- Eventuellement en publiant un lien pour écouter cette musique en ligne
		- … ou pour l'acheter
	- 4. Montrer ce que l'on voit
		- $\bullet$ • Par photos
		- Par vidéos

Intelligence économique - Veille - Recherche d'information

# **Les principaux usages de Twitter (2)**

- ► Faire du e-commerce
	- 1. En publiant les derniers produits disponibles sur son site web
		- Et bien évidemment en faisant un lien vers la page de son site où il peut être acheté
	- 2. En publiant ses dernières promotions
	- 3. En proposant des jeux concours
	- 4. En proposant des promotions accessibles uniquement sur Twitterr
	- 5. En gérant les réclamations clients
		- Et du coup en ayant du feedback sur vos produits et services
	- 6. En créant des courts « communiqués de presse » ou en pointant vers la publication de ces derniers
	- 7. En créant une communauté, en se faisant des « amis »
	- 8. Pour le référencement
		- Création d'inbound links d'un domaine à forte notoriété
		- Création de buzz, de liens en masse

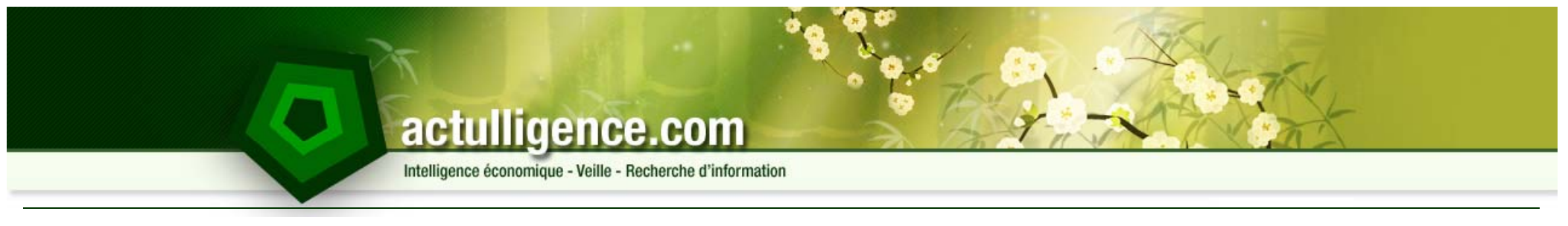

# **L'exemple Dell**

- ► Dell et le Web c'est une longue histoire d'amour…
	- 1. Ils vendent en ligne
	- 2. Ils communiquent en ligne
	- 3. …et, parfois, ils ont de gros problèmes en ligne

Intelligence économique - Veille - Recherche d'information

# **De très gros problèmes**

- ► Jeff Jarvis, blogueur : buzzmachine & journaliste américain
- ►Connu mais pas trop jusqu' à CA : DELL HELL

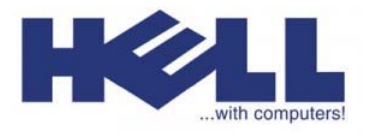

- ►1 billet en juin 2005, plus de 750 commentaires, 29 000 résultats
- ► Le conflit comme outil d'influence basée sur le sentiment d'appartenance communautaire : les déçus du service client de Dell
- ► Une communauté déjà existante : relais d'influence (influenceurs + médias Internet

Source : Measuring the influence of bloggers on corporate reputation – 12/2005 - MarketSentinel –Onalytica – ImmediateDuture

+ Mass Media)

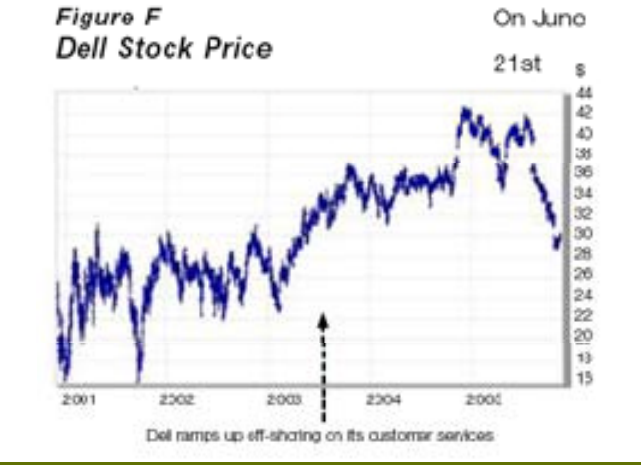

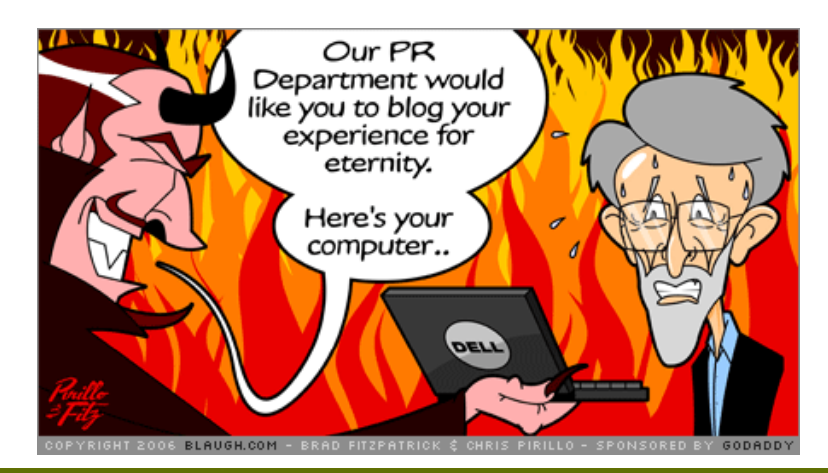

Intelligence économique - Veille - Recherche d'information

### **Mais Dell sait aussi s'adapter**

### Dell encaisse 3 millions de dollars grâce à Twitter

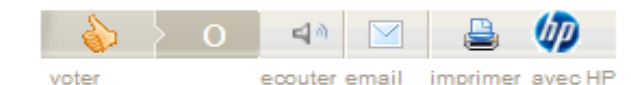

Partagez cet article

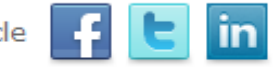

par La rédaction, ZDNet France, Publié le 15 juin 2009 Tags: Twitter, Dell, Web 2.0, goutte eau, Twitter Inc., eau, rentabilité, termes revenus

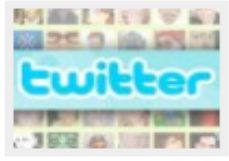

MARIE 1899 A en quête de rentabilité, Dell, présent sur le site de microblogging, déclare avoir déjà réalisé 3 millions de dollars de chiffre d'affaires en deux ans grâce au service.

Le constructeur dispose depuis 2007 de sa propre page

Twitter : @DellOutlet. Dell recourt à ce service en ligne pour faire la promotion de ses produits, notamment via des rabais et des offres exclusives. Cette seule page aurait permis au fabricant d'enregistrer pour 2 millions de dollars de commandes.

Source : http://www.zdnet.fr/actualites/internet/0,39020774,39504618,00.htm

L'actu des sociétés Acer Amazon **AMD** Apple

Intelligence économique - Veille - Recherche d'information

# **Dell aujourd'hui c'est :**

- ► 39 comptes Twitter
	- 1. Dans approximativement 15 pays
	- 2. Pour la communication de leurs blogs
		- Direct2Dell
		- Education
		- SMB
		- Tech Center
	- 3. Pour ses communautés
		- Dell Lounge, Digital Life, Edu4U, …
	- 4. Pour la diffusion de ses news
	- 5. Pour ses employés

Intelligence économique - Veille - Recherche d'information

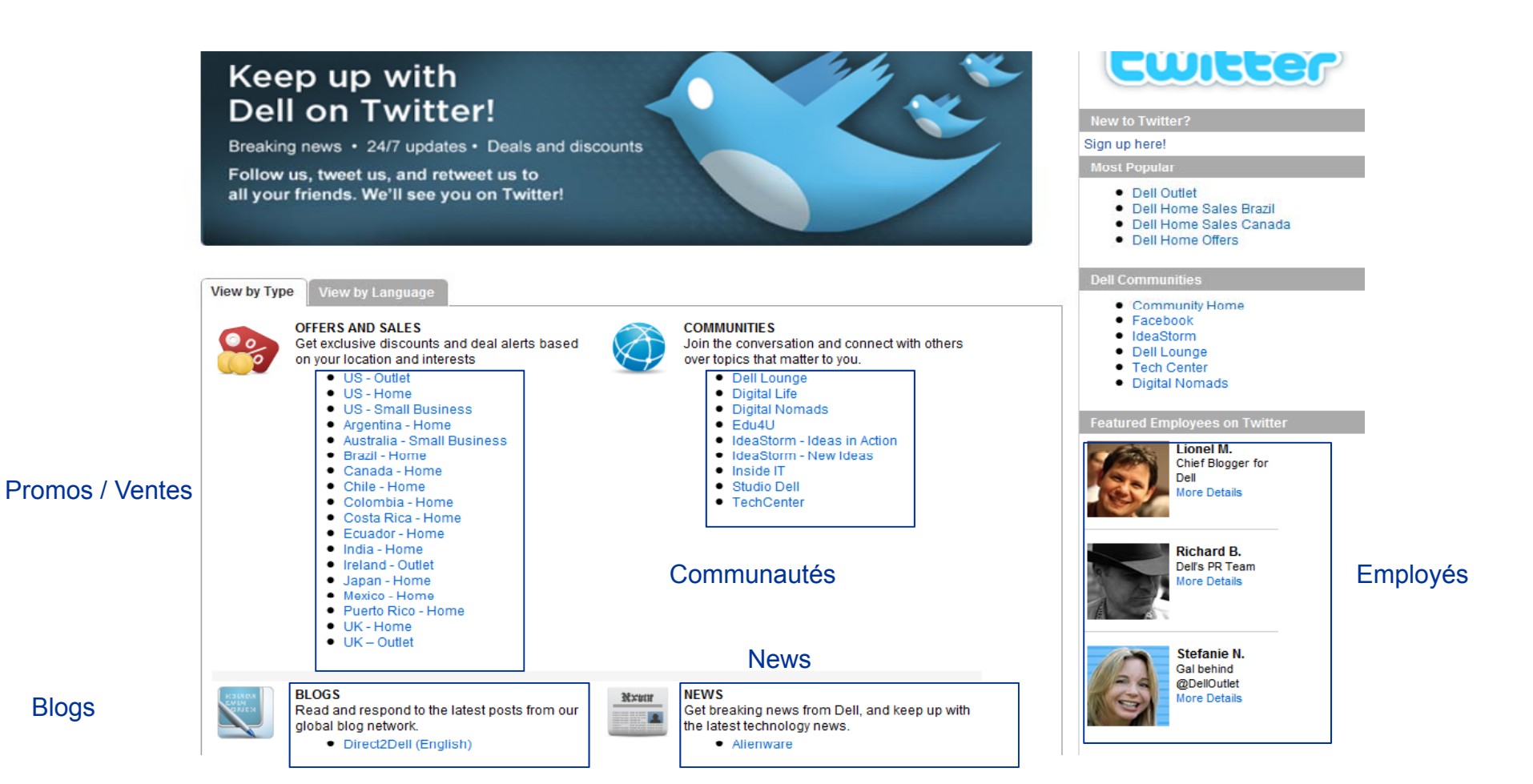

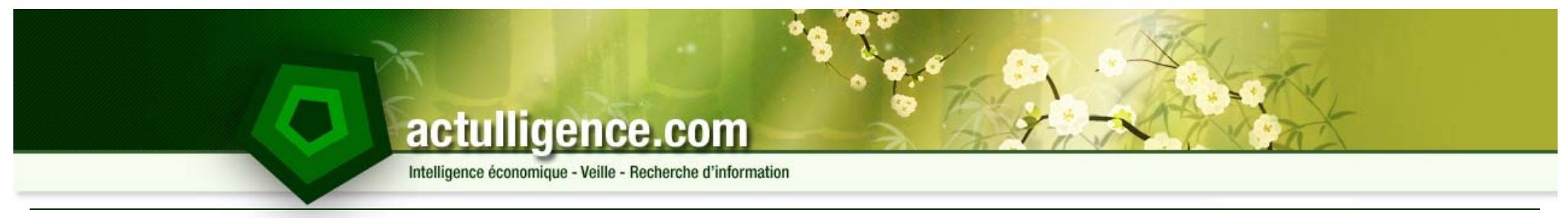

### **Mais bon…**

- ►Certes, pour Dell, Twitter ça reste rentable
- ► Et oui c'est très bien d'avoir 1 571 084 (DellOutlet le 5 avril 2010) internautes qui vous suivent sur Twitter
- ►Mais le CA de Dell en 1 trimestre (Q3 2008) était de 13,4 milliards
- ►Et ils ont réalisé 3 millions en 2 ans grâce à Twitter.
- ► Soit 0,0003 % de son CA approximativement

Intelligence économique - Veille - Recherche d'information

# **L'exemple SouthWest Airlines**

- ► Utilisation du compte pour :
	- 1. Proposer les nouveaux services
	- 2. Aiguiller leurs clients
	- 3. Diffuser une image sympathique et communautaire de leur entreprise

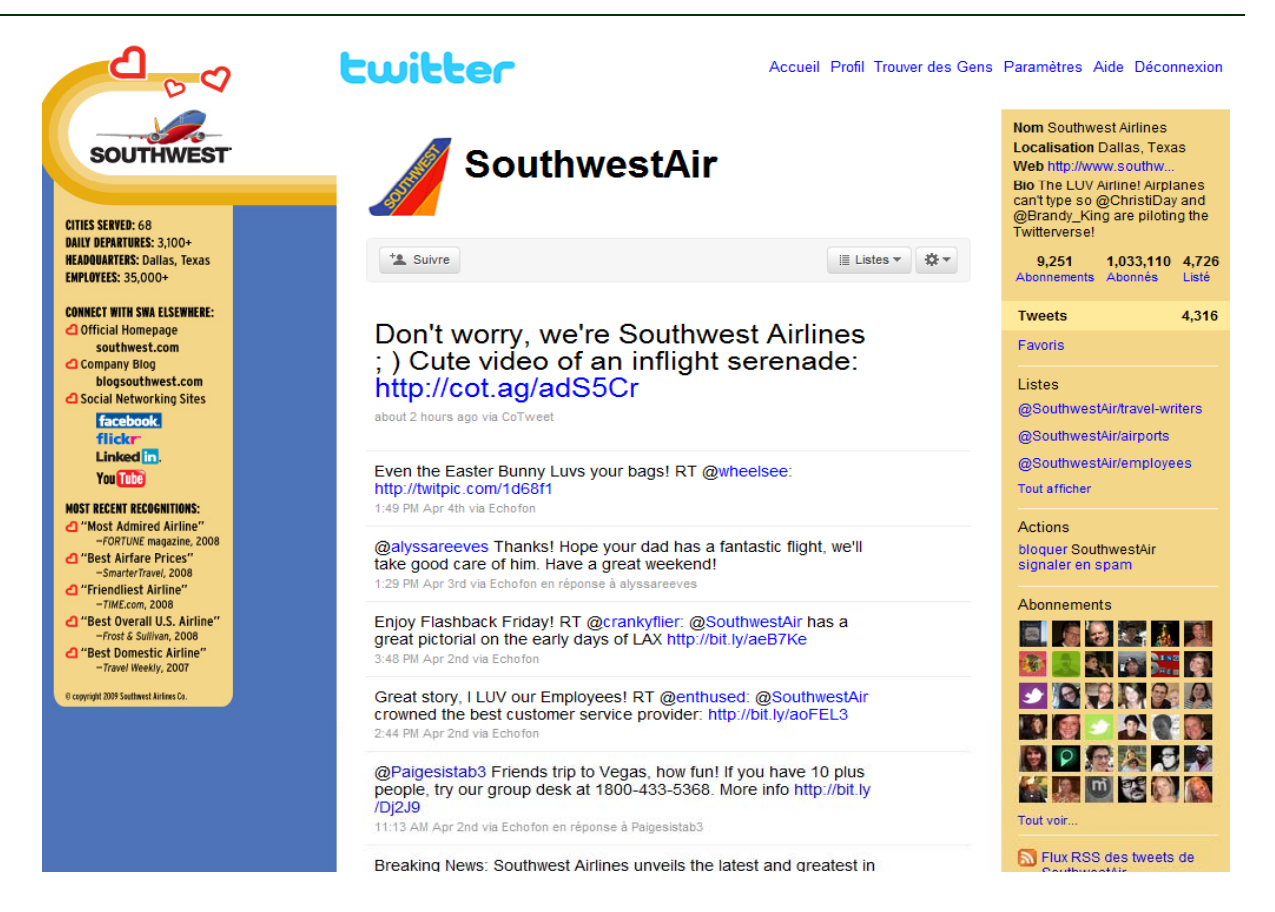

Intelligence économique - Veille - Recherche d'information

# **Malheureusement….**

- ► Les clients de Southwest Airlines ont aussi un compte **Twitter**
- ► Et quand un de ces clients :
	- 1. Est mécontent
	- 2. A juste titre
	- 3. Et qu'il a 1,5 millions de lecteurs sur son Twitter…

#### IN CASE YOU MISSED IT

### **Shocker: Kevin Smith still not** too Happy with Southwest **Airlines**

Kevin Smith Kevin Smith 'too fat to fly' Kevin Smith Southwest Airlines Kevin Smith Southwest Twitter Kevin Smith Twitter Land Wars in Asia Not So Silent Bob Oprah Smodcast 106 Southwest **Airlines** 

by Robert Quigley | 9:29 am, February 15th, 2010

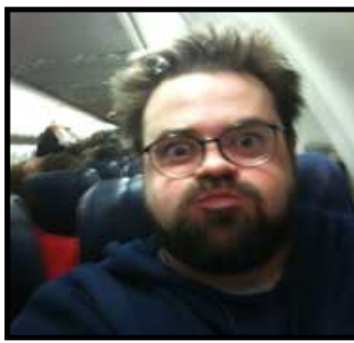

Kevin Smith's recent spat with Southwest Airlines may have given us a new corollary to "never get involved in a land war in Asia": Don't detain a beloved cult director with 1.65 million Twitter followers for being "too fat to fly" (Smith's words) when he's already onboard the plane, stridently defending your "Customer of Size" policy while offering him a \$100 voucher (Smith: "the way a john tosses a hooker a c-note"), and then take to your weirdly capitalized corporate  $b$ log — which is *lined with peanuts*, by the way — to passive-aggressively 'apologize' to "Not So Silent Bob." Referring to him as "Not So Silent Bob" being a great way to

show a 'with it' knowledge of his films and also to say: Hey guy, stop complaining about this incident on Twitter already.

Intelligence économique - Veille - Recherche d'information

# **Les principaux usages de Twitter (3)**

- ► Pour communiquer avec ses administrés
	- 1. Sur la vie de sa commune
	- 2. Sur son agenda
	- 3. Pour répondre à certaines questions simplement
- ►Mais cela reste encore très minoritaire sur Twitter

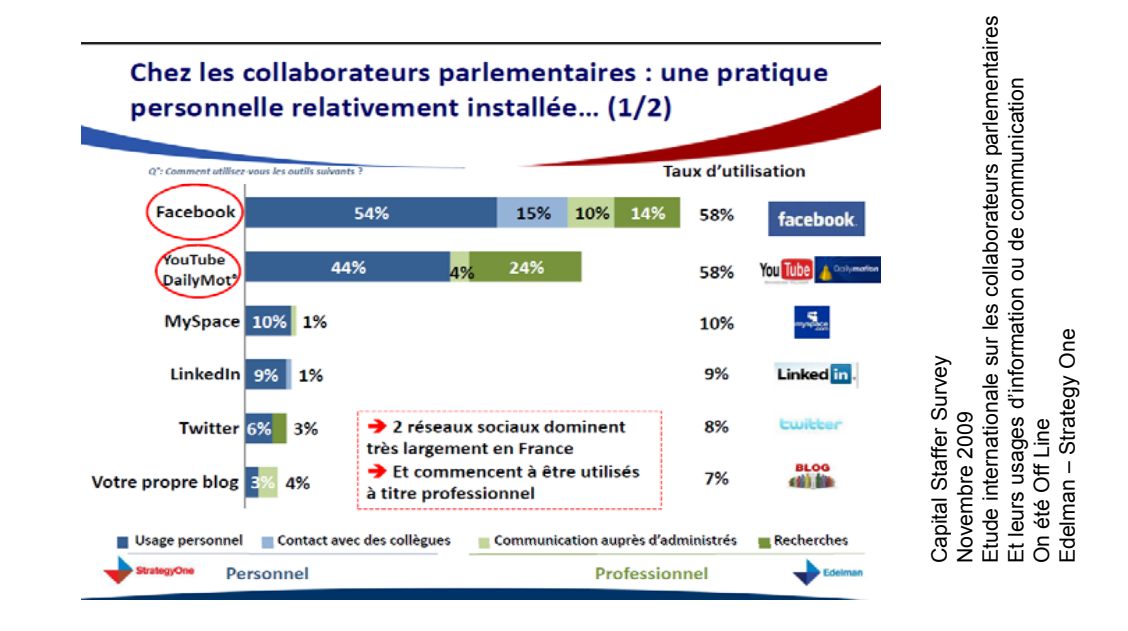

Intelligence économique - Veille - Recherche d'information

# **Les principaux usages de Twitter (3)**

trategyOne

► Mais c'est amené à évoluer

Malgré ce décalage, les collaborateurs considèrent que la communication online joue un rôle certain dans la communication de l'élu vers les administrés (1/2)

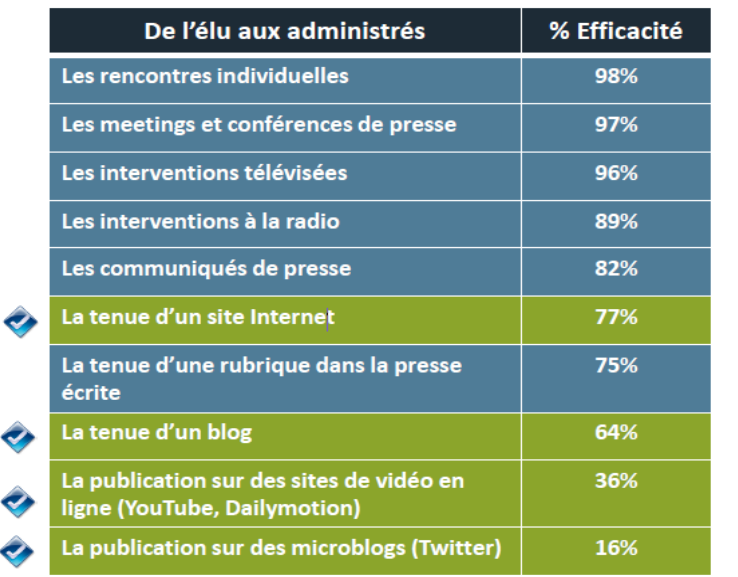

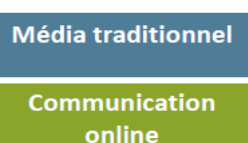

borateurs parlemen de communication Capital Staffer Survey Jovembre 2009 onale sur les collab s d'information ou d On été Off Line<br>Edelman – Stra Strategy One Capital Staffer Novembre 200 Etude internati Et leurs usages

taires

Intelligence économique - Veille - Recherche d'information

## **Les principaux usages de Twitter (3)**

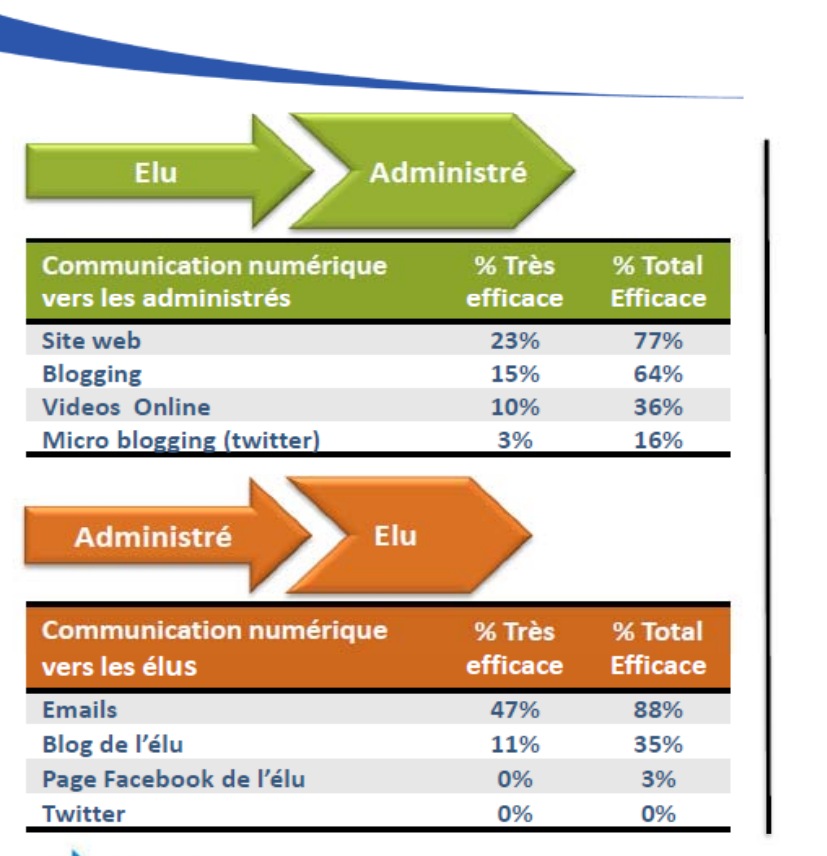

lementaires cation s collaborateurs par on ou de communic Staffer Survey re 2009 Off Line ternationale sur les usages d'informatio n – Strategy One Capital S Novemb Etude in Et leurs On été O Edelman

**StrategyOne** 

# actulligence.com Intelligence économique - Veille - Recherche d'information

# **Mais il peut y avoir une infinité d'usages**

- ► La PQR peut utiliser Twitter pour diffuser ses articles plus largement
	- 1. Et générer de l'interaction
	- 2. Ex : @leberry\_fr / @lavoixdunord
	- 3. Annuaire de journalistes français sur Twitter : http://www.delicious.com/perspikace/twitter%20compte%20journaliste
- ► Suivre le déroulement d'un colloque ou d'une conférence
- ►Annoncer les nouveaux ouvrages disponibles dans une bibliothèque
- ► Ecrire un roman
	- 1. Ex : @smallplaces / @novelsin3lines / Real Time Thriller : @mrichtel
		- Source : ReadWriteWeb : Twitter novels not big success stories
- ► Avoir un feedback de ses étudiants en amphi
	- 1. Source : ReadWriteWeb Twitter dans les amphis

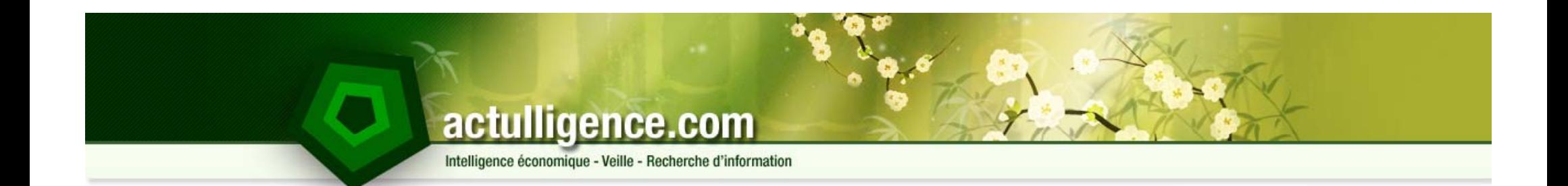

# **Twitter pour la veille**

Twitter et la veille

# actulligence.com Intelligence économique - Veille - Recherche d'information

# **Les avantages de Twitter pour la veille**

- ► L'information circule rapidement sur Twitter
- ► L'information s'affranchit des canaux traditionnels de diffusion
- ► L'information que vous collectez repose sur le réseau social que vous avez construit
	- •Qualification des « messagers » avant la qualification du message
- ► C'est un outils qui permet la collecte, le traitement (filtre avant rediffusion / commentaires très léger…) et surtout la diffusion
- ► C'est un outil qui permet de capitaliser (enfin bookmarker…)

# actulligence.com Intelligence économique - Veille - Recherche d'information

# **Les inconvénients de Twitter**

- ► L'information peut se diffuser rapidement, la contre information aussi
- ►Information y est rarement nuancée, les opinions émises non plus
- ►140 caractères c'est peu pour engager des conversations de fond
- ► On ne sait pas qui est derrière son Twitter (Problème de qualification de la source / auteur)

Intelligence économique - Veille - Recherche d'information

## **Statistiques sur Twitter (1)**

► http://www.sysomos.com/insidetwitter/ - Juin 2009 – Inside Twitter

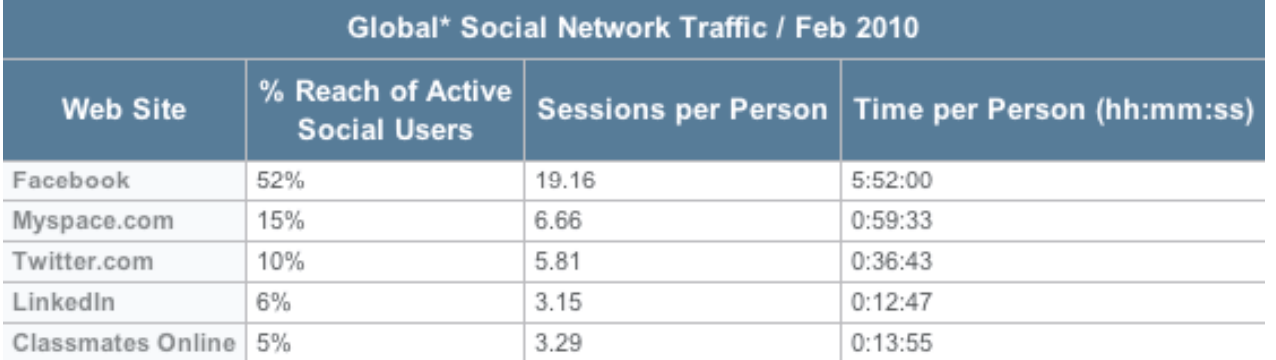

Source: The Nielsen Company

\*United States, Brazil, Australia, Japan, France, Germany, Italy, Spain, Switzerland, United Kingdom

Unique audience represents active usage, not overall membership of social networks

#### **Summary**

Over the nost few months. Twitter has experienced explosive growth, attracting celebrity users such as Oprah, and a growing mountain of media and blog coverage. Sysomos Inc., one of the world's leading social media analytics companies, conducted an extensive study to document Twitter's growth and how people are using it. After analyzing information disclosed on 11.5 million Twitters accounts, we discovered that

72.5% of all users joining during the first five months of 2009

- . 85.3% of all Twitter users post less than one update/day
- 21% of users have never posted a Tweet
- . 93.6% of users have less than 100 followers, while 92.4% follow less than 100 people.
- 5% of Twitter users account for 75% of all activity
- . New York has the most Twitters users, followed by Los Angeles, Toronto, San Francisco and Boston; while Detroit was the fast-growing city over the first five months of 2009
- . More than 50% of all updates are published using tools mobile and Web-based other than Twitter.com. TweetDeck is the most popular non-Twitter.com tool with 19.7% market share
- There are more women on Twitter (53%) than men (47%)
- Of people who identify themselves as PR professionals, 65.5% have never posted an update
- Of the people who identify themselves as PR professionals, 15% follow more than 2,000 people This compares with 0.29% of overall Twitter users who follow more than 2,000 people.

"We wanted to take an extensive snapshot of Twitter that goes far beyond anything done to document Twitter's growth and demographics," said Nick Koudas, Sysomos' co-founder and chief executive. "While Twitter's growth has been well documented, we wanted to put the spotlight on how people use Twitter, as well as identify many of the key trends in their backgrounds, demographics and activity. Our study, based on the most comprehensive dataset of Twitter users, provides a wealth of information for anyone interested in eetting in-denth details about Twitter."

Intelligence économique - Veille - Recherche d'information

# **Statistiques sur Twitter (2)**

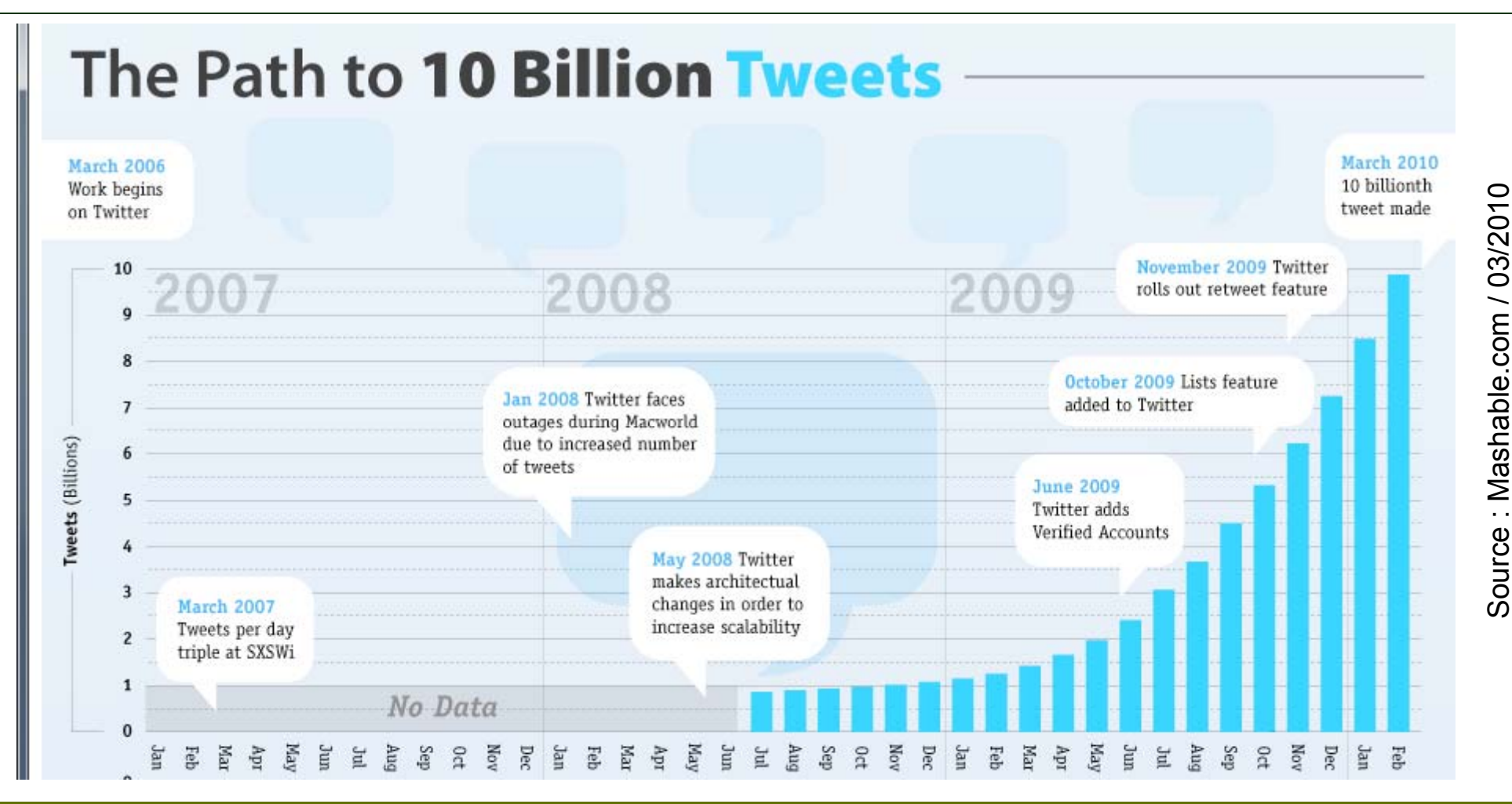

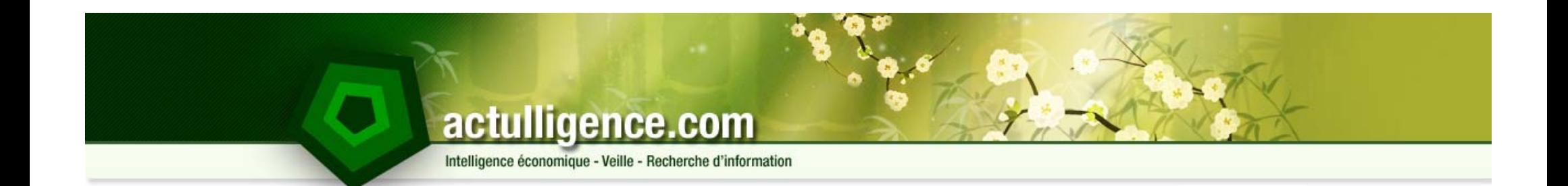

# **Twitter pour la veille**

Twitter.com

#### actulligence.com **Votreavatar**Intelligence économique - Veille - Recherche d'information **Votre identifiantMenL'interface (1) (1)**<br>Nbre de vos<br>Nbre de personnes :<br>Nbre de personnes : **uNbre de vos tweetsQui vous suivezQui vous suivent Nbre de fois où vous êtes**  $\begin{array}{|c|c|}\n\hline\n\text{cdfr31}\n\hline\n\text{c,187 tweets}\n\end{array}$ Quoi de neuf ?  $140$ 2,187 tweets **li té**listé<br>**Mbre de** 637 704 58 *Twitttez !!!* Abonnements Abonnés Listé **Accueil messages** Dernièrement : RT @conseilsmkg 135 réponses à notre enquête sur les Dernièrement : RT @conseilsmkg 135 réponses à notre enquête sur les<br>blogueurs francophones ! http://snipurl.com/v9joc avez vous participé ? il y<br>a environ 11 heures Actualiser **Votre** @cdfr31 **où vous êtes**  Ł a environ 11 heures **dernier cité Nbre de tweets de vos followings** tweet<br>**Example 3**<br>Fond d'écran **t t** Accueil **depuis le dernier rafraîchissement de la Nbre de vos messages page** 38 nouveaux tweets **privés** Rechercher  $\alpha$ fbrahimi RT @FredPentalog: "LExpress.fr Facebook peut-il être rattrapé par la justice?" ( http://bit.ly/bXzkBs )  $\circledR$ Listes v a la moitié d'une minute via HootSuite lege **personnalisable**  $\text{actinium}$  fr Web Referencement + eReputation = eVisibilite @edonis/xbox360 http://bit.ly/cnW4Xq www.actullig ď **Les listes que vous avez**  Il y a la moitié d'une minute via web @resoneo/resoneo-team **créées**Nouvelle liste | Tout afficher recriweb RT @acrimed info Critique des médias sur le web (février 2010 - mars 2010) : N°7 de notre nouvelle série d'articles... À la une : Worldwide http://bit.ly/dAK7uD Modifion If y a moins d'une minute via Twitscoop #nowplaying recriweb RT @pressecom: [LO] Fête nationale de Lutte Ouvrière: La fête se déroule dans un grand parc boisé de plusieurs hecta... #EverFeelLike http://bit.ly/9ZQxcw #ThisIsMvDream Il y a 2 minutes via Twitscoop #ithinkvoushould actinium fr FAQ en francais sur Google AdWords et les marques #ThatsYouHuh æ déposées http://bit.ly/bysMpt Il y a 2 minutes via web Goodnight #ihatequotes nblas Droit a l'oubli sur les services Web : Alex Turk, patron de la #WhatIfYouFound Cnil, est pessimiste http://bit.lv/9Pw2MY Il v a 3 minutes via web Messi **emilienerot** Tiens, les 2 Many DJ's aussi. L'organisateur veut ma<br>mort #rockenseine

Intelligence économique - Veille - Recherche d'information

# **L'interface (2)**

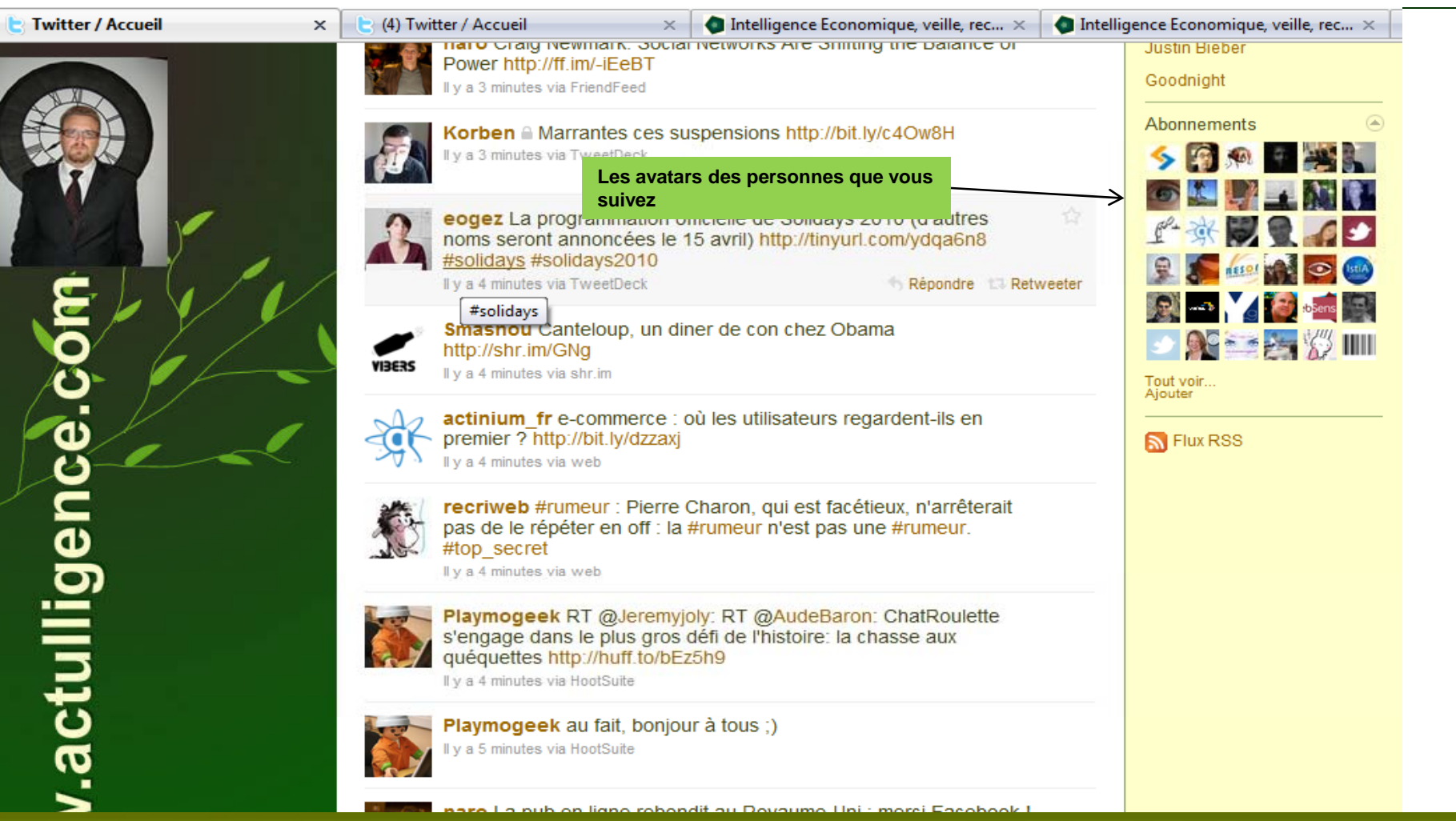

# actulligence.com Intelligence économique - Veille - Recherche d'information

# **Crééez votre compte Twitter : le formulaire**

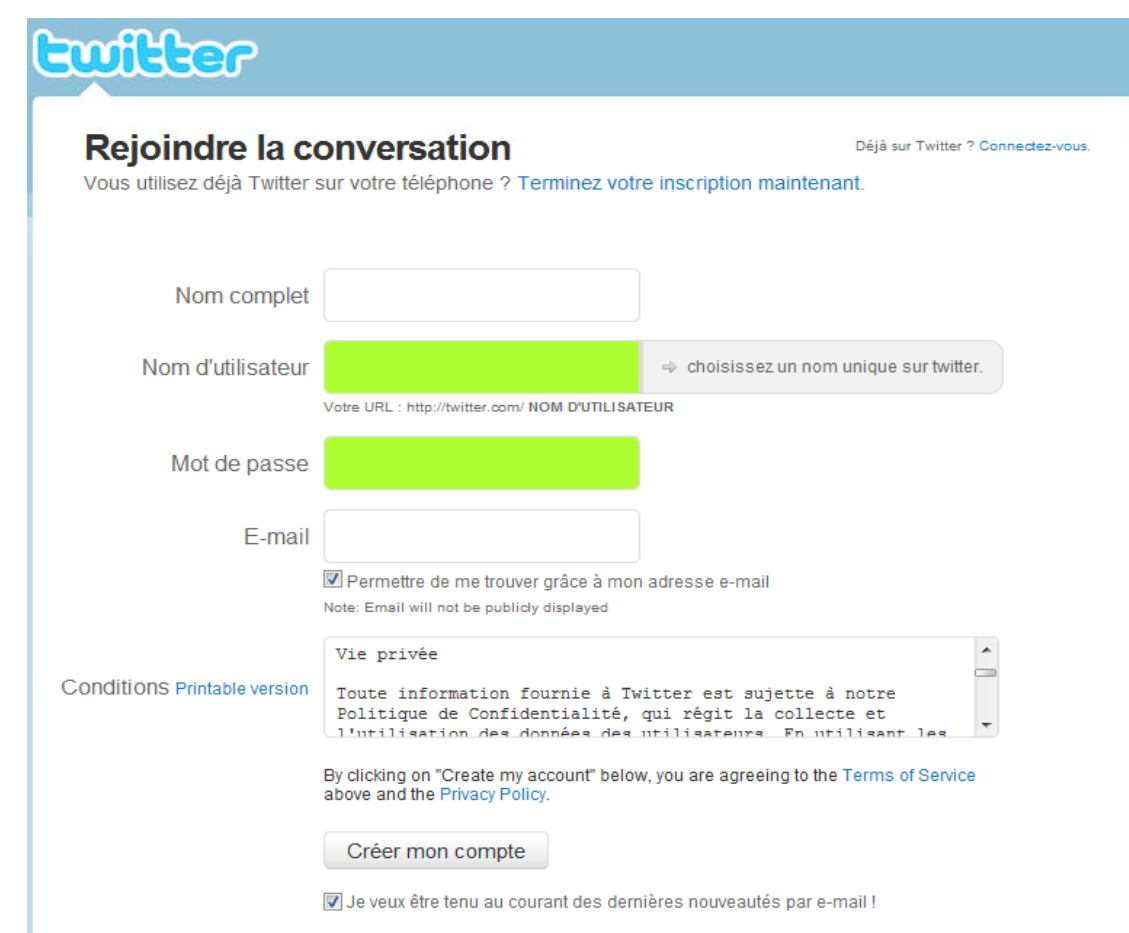

Intelligence économique - Veille - Recherche d'information

# **Créez votre compte Twitter**

- ► Quelques étapes très simples :
	- 1. Prénom / Nom ou pseudo : pas besoin d'être unique
	- 2. Nom d'utilisateur : ne doit pas déjà exister parmi les ID Twitter
	- 3. Votre email permettant éventuellement de vous trouve r
	- 4. Accepter les CGU
	- 5. S'abonner à la newsletter
- ► L'étape la plus dure :
	- 1. La captcha
- ► La validation :
	- 1. Confirmez votre email !

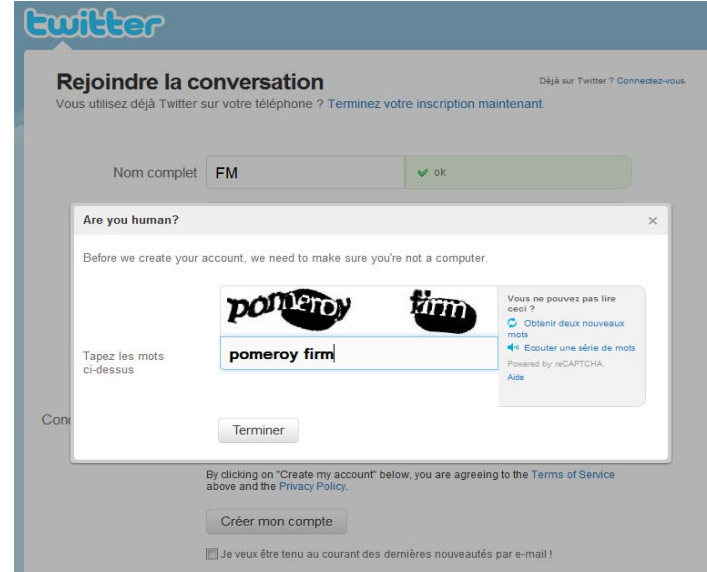

Intelligence économique - Veille - Recherche d'information

# **Attention**

- ► Attention au choix de votre identifiant :
	- 1. Il doit si possible véhiculer un message :
		- Votre identité
		- Votre ligne éditoriale
		- Votre marque
		- Votre entreprise
	- 2. Il doit si possible être court
		- Car lorsque l'on vous citera, la longueur de votre pseudo sera tout autant de caractères en moins.
		- Si votre pseudo est trop long on peut préférer citer d'autres personnes que vous
	- 3. Il peut être changé sans impact sur vos abonnés et abonnements…
		- Excepté celui de changer votre identité : plus difficile de vous trouver peut être, ceux qui vous écrivez « de tête », …
- ► Toutes les adresses de profil sont du type :
	- 1.http://twitter.com/nomdutilisateur
	- 2. Ex : http://twitter.com/actulligence

Intelligence économique - Veille - Recherche d'information

# **Aide à l'abonnement (1)**

- ► Par rubrique en anglais
- ► Par langue

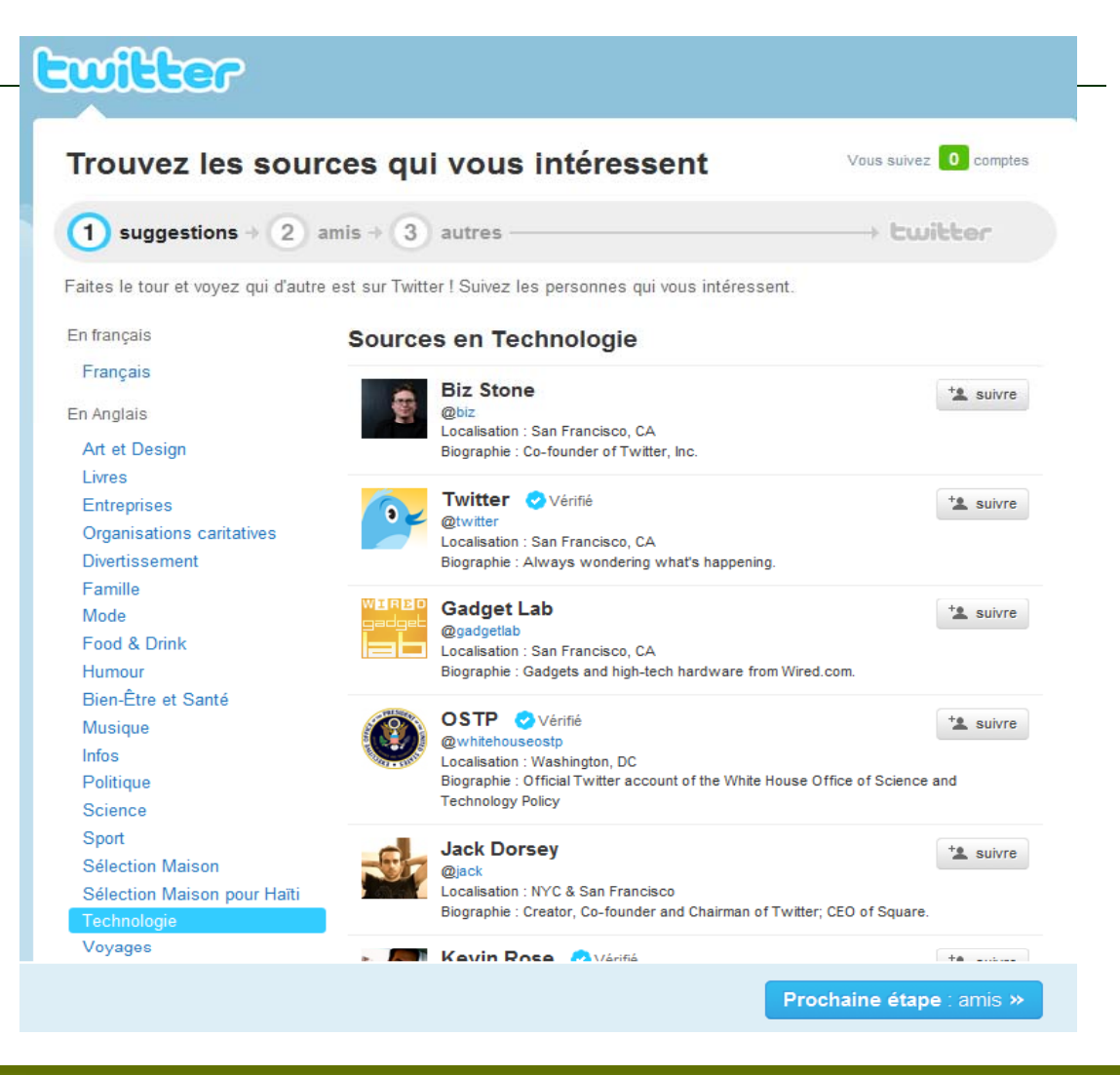

Intelligence économique - Veille - Recherche d'information

# **Aide à l'abonnement (2)**

### ► En retrouvant les emails de votre mail en ligne

- 1. Gmail
- 2. Yahoo
- 3. AOL

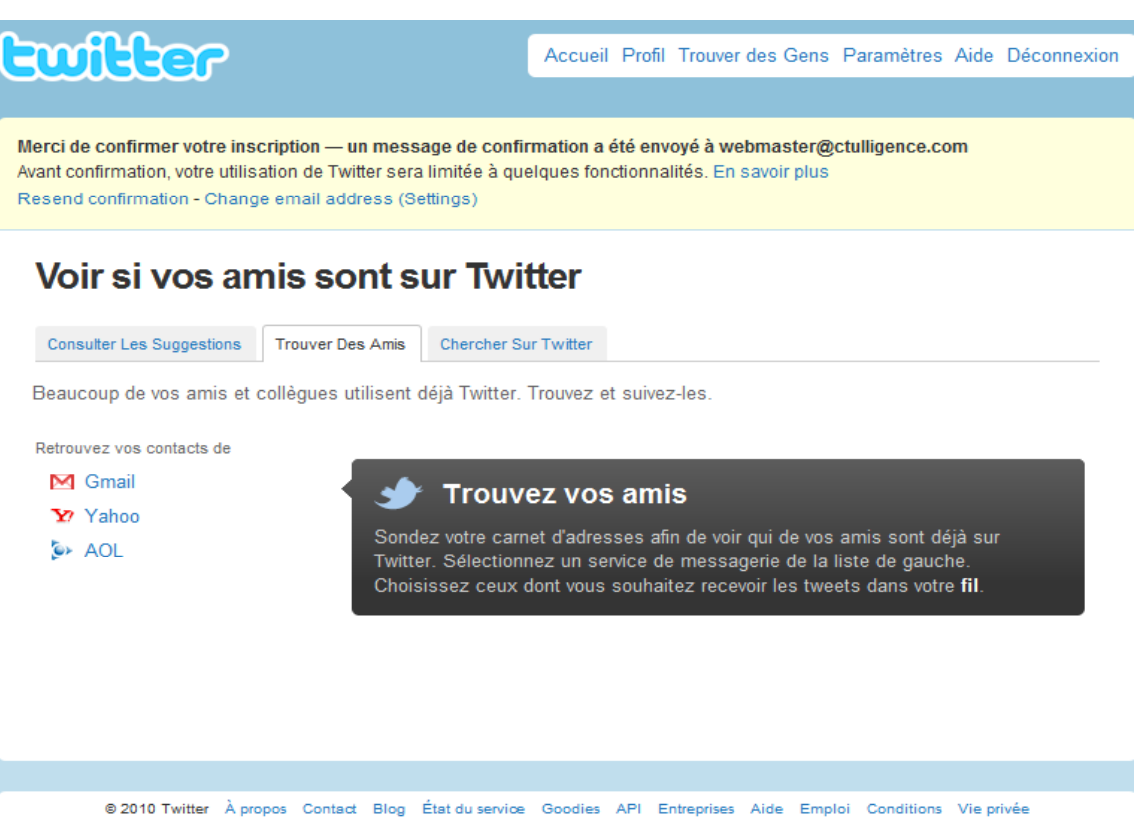

Intelligence économique - Veille - Recherche d'information

# **Aide à l'abonnement (3)**

### ► Recherchez en texte libre

- 1. Guillemets non pris en compte
- 2. Porte sur les champs renseignés du profil
- 3.Ne porte pas sur le contenu des **Tweets**

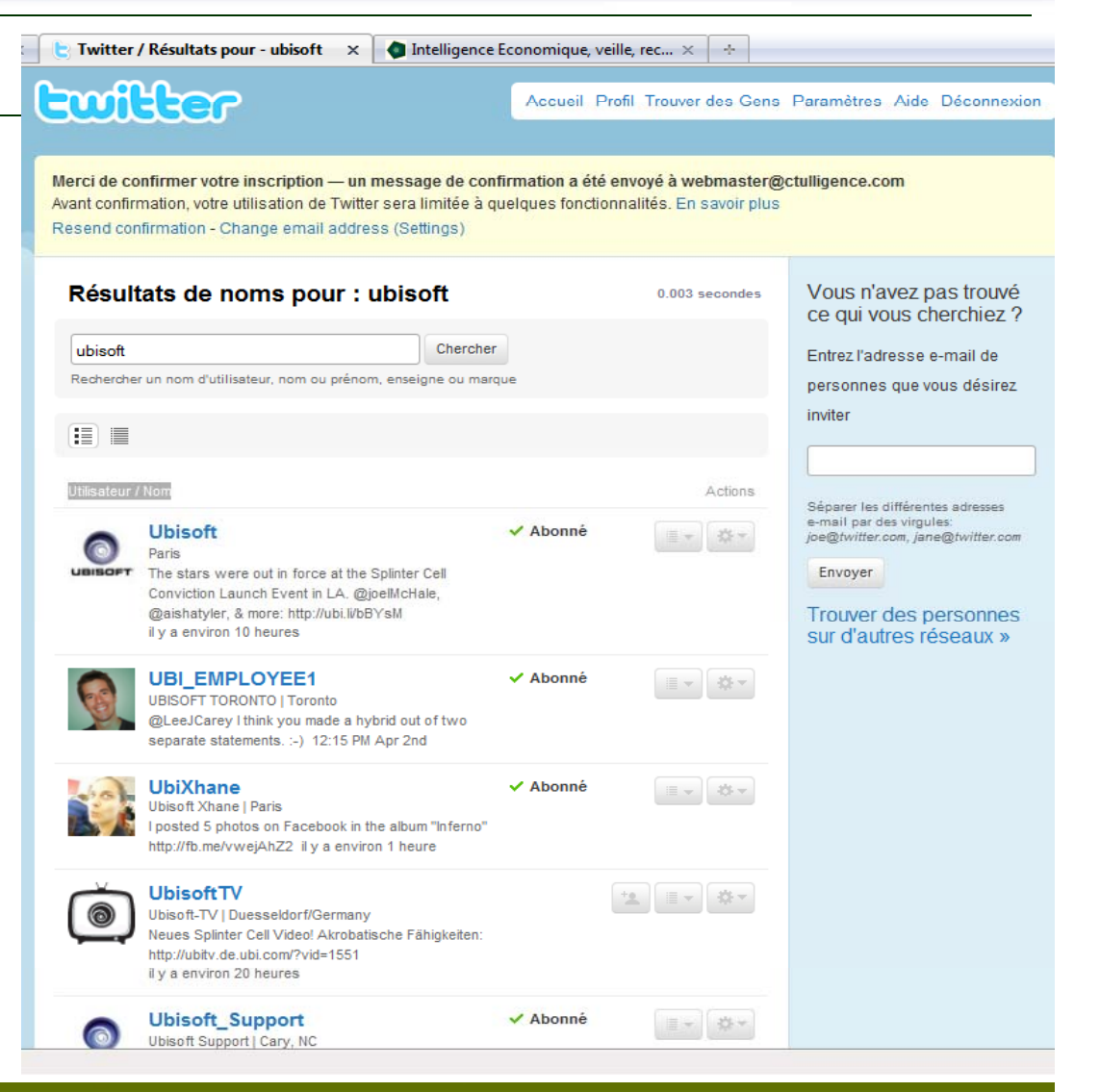

Intelligence économique - Veille - Recherche d'information

# **Peaufinez votre profil (1)**

### ► Menu Paramètres / Mon compte

- 1. Votre fuseau horaire parfois erroné
- 2. Choisissez d'ajouter votre localisation à tous vos tweets
	- ATTENTION : très intrusif
	- Se base sur la localisation de votre « proxy » ou la position satellite si votre hardware de publication en est doté et s'il est activé
- 3. Protéger vos Tweets
	- Vous pouvez décider que vos Tweets seront privés
	- Toute personne voulant suivre vos Tweets devra au préalable demander votre autorisation

Intelligence économique - Veille - Recherche d'information

# **Peaufinez votre profil (1)**

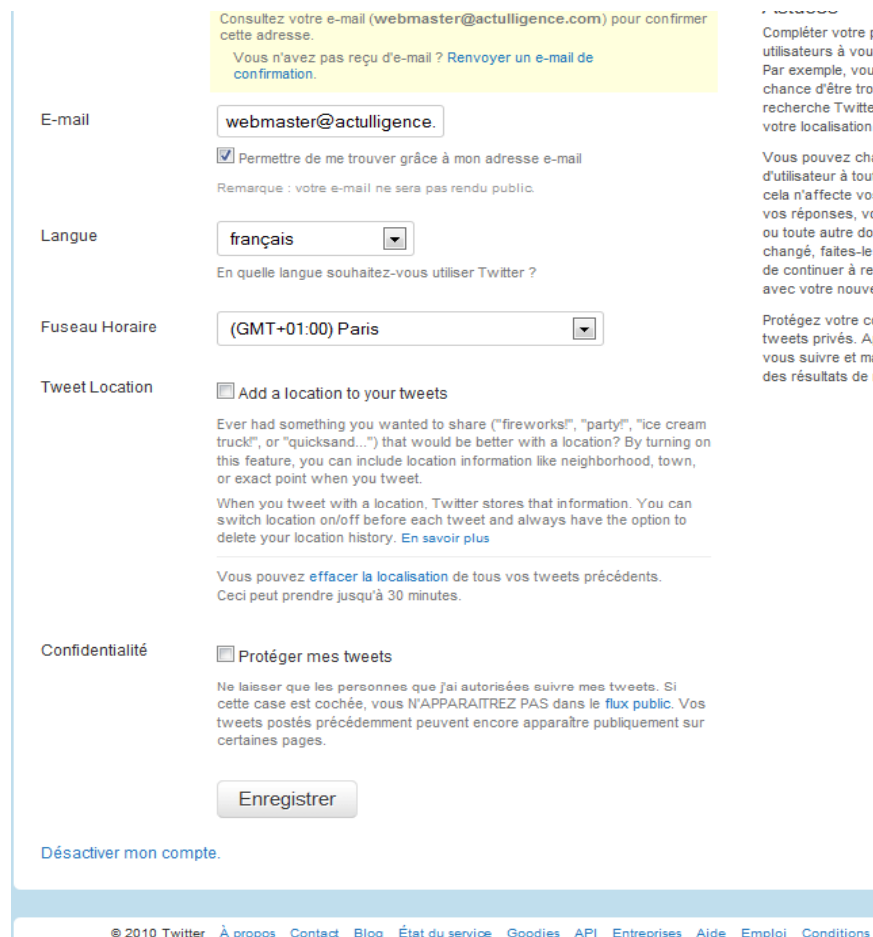

### Actulligence Consulting – F. Martinet – Twitter – Octobre 2010

profil aidera les autres us trouver sur Twitter. us aurez davantage de ouvé dans une ter, si vous indiquez ou votre vrai nom

hanger votre nom ut moment sans que os tweets existants, vos messages privés onnée. Après l'avoir e savoir à vos amis afin ecevoir vos messages veau nom d'utilisateur.

compte pour rendre vos Approuvez qui peut recherche.

Vie privée

Intelligence économique - Veille - Recherche d'information

# **Peaufinez votre profil (2)**

- ► Menu Paramètres / Notifications
	- 1. Soyez informé lorsque quelqu'un décide de vous suivre sur Twitter
	- 2. Conseils:
		- Activez cette option
		- Dès que quelqu'un vous suit, allez regarder son profil et regardez s'il peut être intéressant de le suivre également
		- Certains « petits malins » ajoutent des personnes, attendent les « follows back » et se désabonnent une fois les nouveaux followers récupérés

Intelligence économique - Veille - Recherche d'information

# **Peaufinez votre profil (2)**

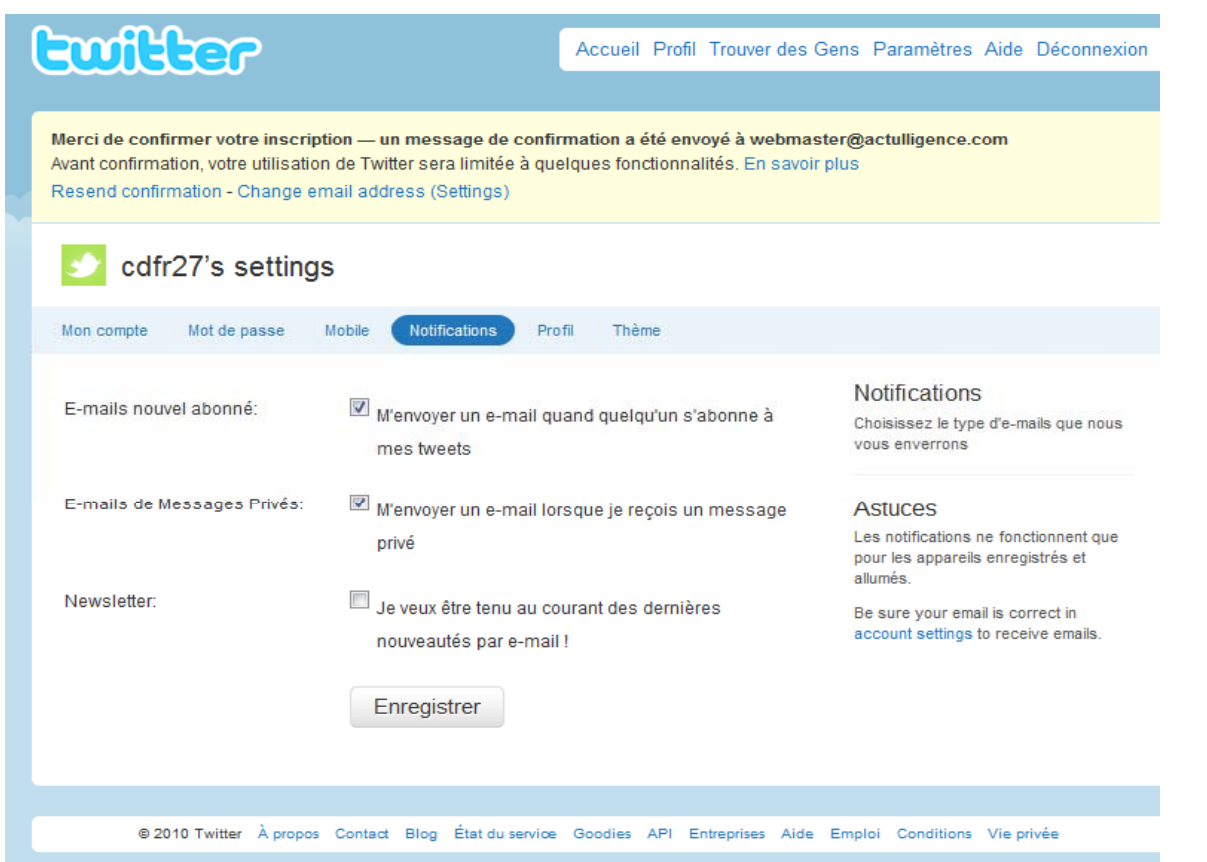
Intelligence économique - Veille - Recherche d'information

# **Peaufinez votre profil (3)**

- ► Menu Paramètres / Profil
	- 1. Accordez y un peu de temps
	- 2. Choisissez votre avatar. Il est souvent très utile :
		- affirme votre identité
		- Permet de repérer vos tweets au milieu des autres
	- 3. Référencez l'URL de votre site
		- Cela ne peut pas faire de mal pour le référencement
	- 4. Complétez votre bio :
		- Cela permettra de vous trouver plus facileemnt
	- 5. Votre localisation
		- Choisissez à la main
		- Attention, certaines application peuvent parfois modifier cette localisation automatiquement si vous leur en avez donné le droit

Intelligence économique - Veille - Recherche d'information

# **Peaufinez votre profil (3)**

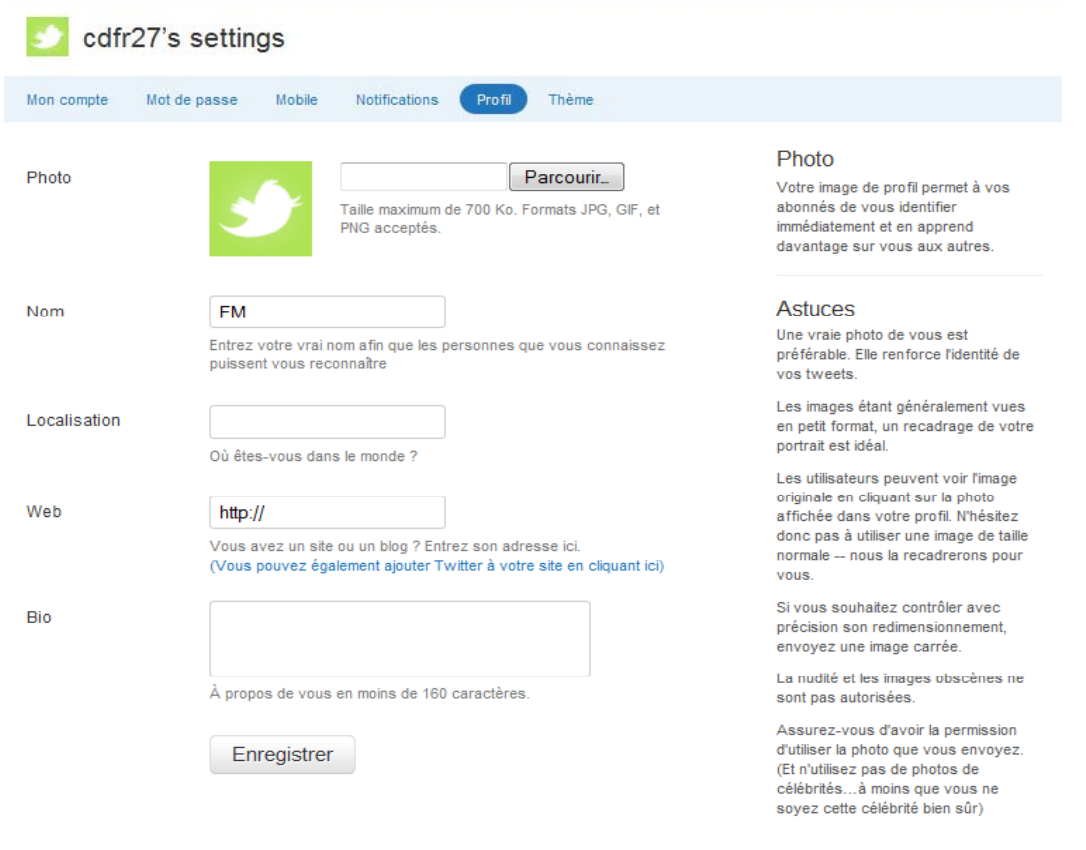

@ 2010 Twitter A propos Contact Blog État du service Goodies API Entreprises Aide Emploi Conditions Vie privée

Intelligence économique - Veille - Recherche d'information

# **Peaufinez votre profil (3)**

- ► Les services de création d'avatar
	- 1. Portrait illustration maker
		- http://illustmaker.abi-station.com/index\_en.shtml
	- 2. Unique
		- http://unique.rasterboy.com/
	- 3. Face your manga
		- http://www.faceyourmanga.com/faceyourmanga.php?lang=eng
	- 4. Noble Avatar
		- http://www.faceyourmanga.com/faceyourmanga.php?lang=eng
	- 5. Mess Dude
		- http://www.messdudes.com/buddy-icon-dude.html
	- 6. Et tout un tas d'autres…

Intelligence économique - Veille - Recherche d'information

# **Peaufinez votre profil (4)**

- ► Menu Paramètres / Thème
	- 1. Permet de changer son fond d'écran de sa page Twitter
	- 2. Afin d'affirmer son identité
	- 3. Afin de compléter l'information succincte du profil
		- Présentation
		- •Photos
		- •Logos
		- Description texte
	- 4. Vous pouvez le faire vous-même avec un éditeur graphique
	- 5. Vous pouvez utiliser des générateurs

Intelligence économique - Veille - Recherche d'information

# **Peaufinez votre profil (4)**

- ► Générateurs de fond de page Twitter
	- 1. My Tweet Space : Background + badge
		- http://www.mytweetspace.com/
	- 2. Free Twitter Designer
		- http://www.freetwitterdesigner.com/
	- 3. TwitBacks
		- http://www.twitbacks.com/
	- 4. Twitter Generator
		- http://www.twittergenerators.com/
	- 5. Twilk : Background avec vos followers
		- http://twilk.com/
	- 6. Et plein d'autres…

# actulligence.com Intelligence économique - Veille - Recherche d'information

# **Les timelines**

- ► On désigne par timeline l'affichage des tweets classés de façon ante chronologique d'une sélection
	- 1. Timeline d'utilisateur
	- 2. Timeline d'un groupe d'utilisateurs géré via les listes par exemples
	- 3. Timeline d'une zone géographique
	- 4. Timeline publique
	- 5. Exemple de timeline 15 miles autour de Paris
		- http://search.twitter.com/search?q=&ands=&phrase=&ors=&nots=&tag=&lang=all&from=&to=&ref= &near=paris&within=15&units=mi&since=&until=&rpp=15
	- 6. Adresse de la public Timeline

Intelligence économique - Veille - Recherche d'information

# **Twitter et son langage**

- ► Followers
	- 1. Personnes qui sont abonnés à vos tweets
- ►**Followings** 
	- 1. Personnes dont vous suivez le flux Twitter
- ► @Nomd'utilisateur message
	- 1. Message s'affichant dans votre timeline et celle de vos abonnés mais s'adressant plus particulièrement à *nomdutilisateur*
- ► #motclé
	- 1.. Hashtag : permet d'insister sur un mot de votre tweet et de cibler des recherchez ultérieurement
- ► RT @*nomdutilisateur* message original
	- 1. Action de republier un flux tweet initialement identifié via le compte d'un de vos followings
	- 2.On trouve aussi parfois la syntaxe « via *nomdutilisateur* »
- ► Exemple :
	- 1. adaptateur RT @florencedesruol Le recrutement 2.0 : l'avenir du recrutement ? http://bit.ly/9jE26t via @ckrisstyne @myrhline

Intelligence économique - Veille - Recherche d'information

# **Les commandes**

### ► D *nomdutilisateur* message

- 1. Envoie un message privé à un utilisateur. Ce dernier n'est visible que par lui
- 2. Attention aux dégats si vous vous trompez dans la syntaxe ou oubliez le « d »

### ► UNFOLLOW nomdutilisateur

- 1.Supprimer quelqu'un de vos abonnements
- 2. Attention, certains systèmes peuvnet avertir l'utilisateur que vous vous désabonnez de ses tweets
- $\triangleright$  RT nomdutiulisateur
	- 1. Retweeter le dernier tweet d'un utilisateur
- ► Fav nomdutilisateur
	- 1. Rajouter en favori le dernier tweet d'un utilisateur

# actulligence.com Intelligence économique - Veille - Recherche d'information

## **Publier sur Twitter**

- ► Il vous suffit de taper votre tweet dans la boîte de dialogue et de cliquer sur « Actualiser »
- ► Votre tweet ne doit pas commencer pas « d » suivi d'un espace sinon il s'agit d'un message privé
- ►Mais ce n'est pas la seule façon de publier sur Twitter, nous le verrons

# actulligence.com Intelligence économique - Veille - Recherche d'information

## **Autres actions sur un Tweet**

► Sans copier coller / sans commande manuelle, directement via l'interface

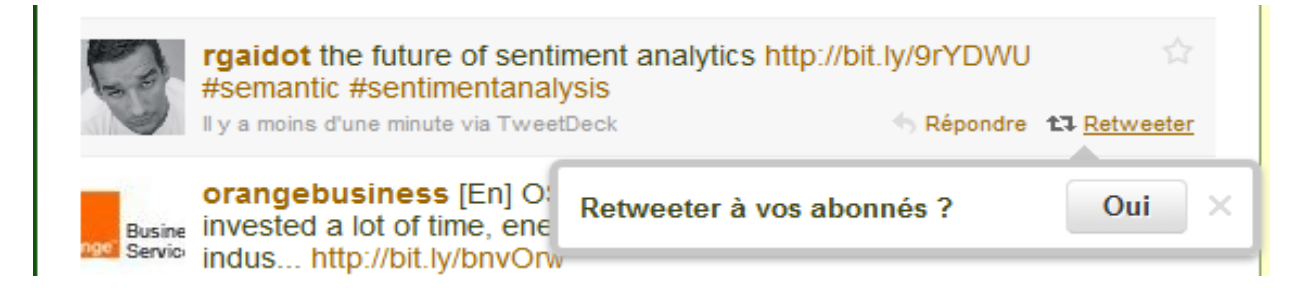

### ► Vous pouvez :

- 1. Répondre (@)
- 2. Retweeter
	- Attention cette commande est spéciale et ne génère ni de VIA ni de RT : elle affiche le tweet original sans spécifier l'expéditeur du RT directement dans le message
- 3.Marquer en favoris un tweet

Intelligence économique - Veille - Recherche d'information

# **Les profils d'utilisateurs**

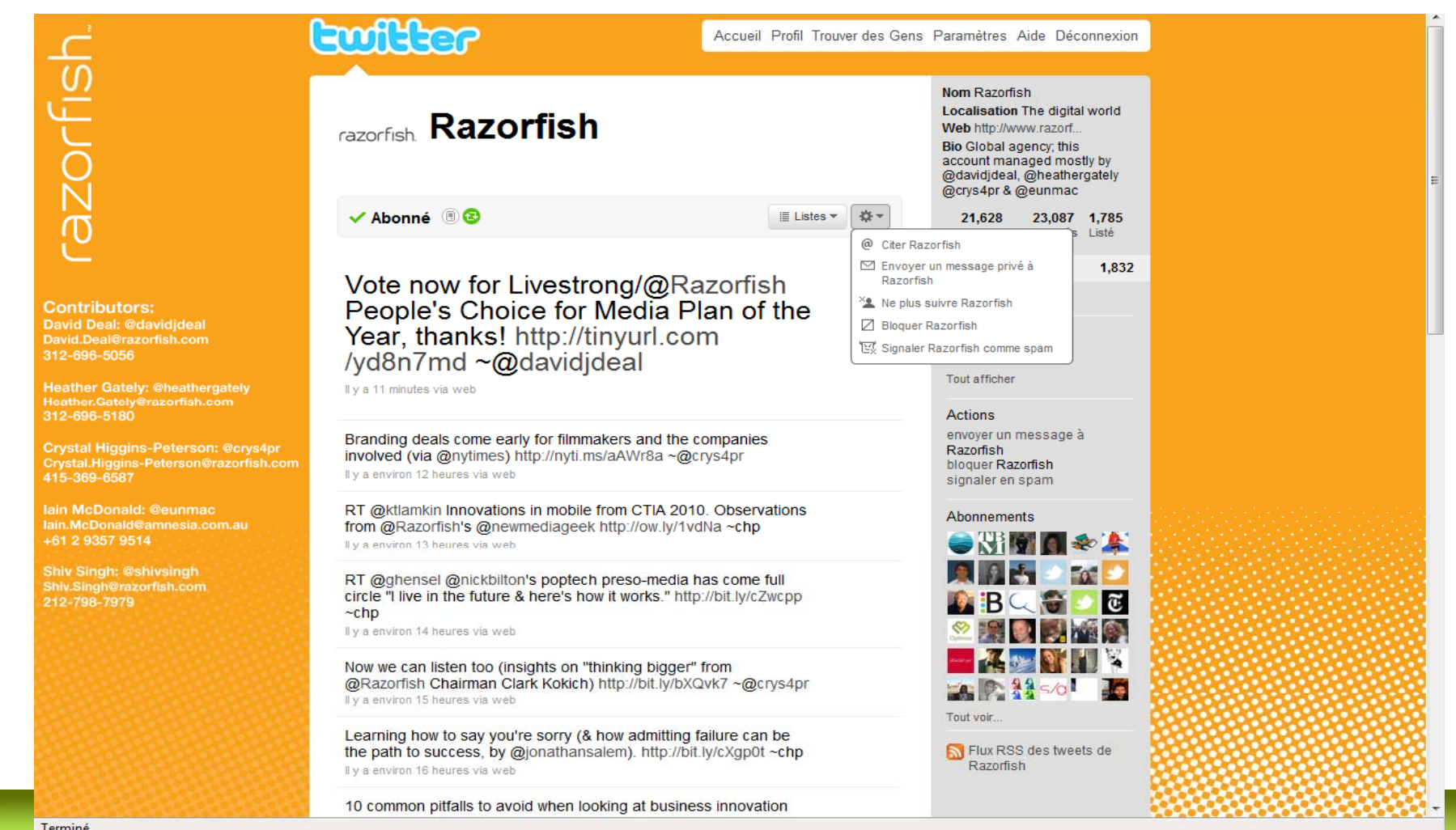

# actulligence.com Intelligence économique - Veille - Recherche d'information

# **Les profils utilisateurs**

- ► Le bouton vert « retweet » signifie que les Retweets twitter.com apparaîtront dans votre timeline
- ► Bloquer vous permet de ne plus voir apparaître les tweets de cet utilisateur dans votre timeline
- ► Vous pouvez également suivre ou arrêter de uivre
- ►Citer (répondre / @)
- ►Envoyer un message
- ►Consulter la liste de ses abonnements ou de ses abonnés
- ► Voir les listes dans lesquelles il est cité

Intelligence économique - Veille - Recherche d'information

## **Twitter.com et les listes**

- ► Les listes sont Twitter permettent de regrouper des twittos par profil et de consulter la timeline résultant
- ►L'intérêt est de faciliter l'accès thématique à vos tweets
- ► Les listes peuvent être créées via l'interface Twitter.com Une fois créée, un utilisateur peut y être ajouté via son profil

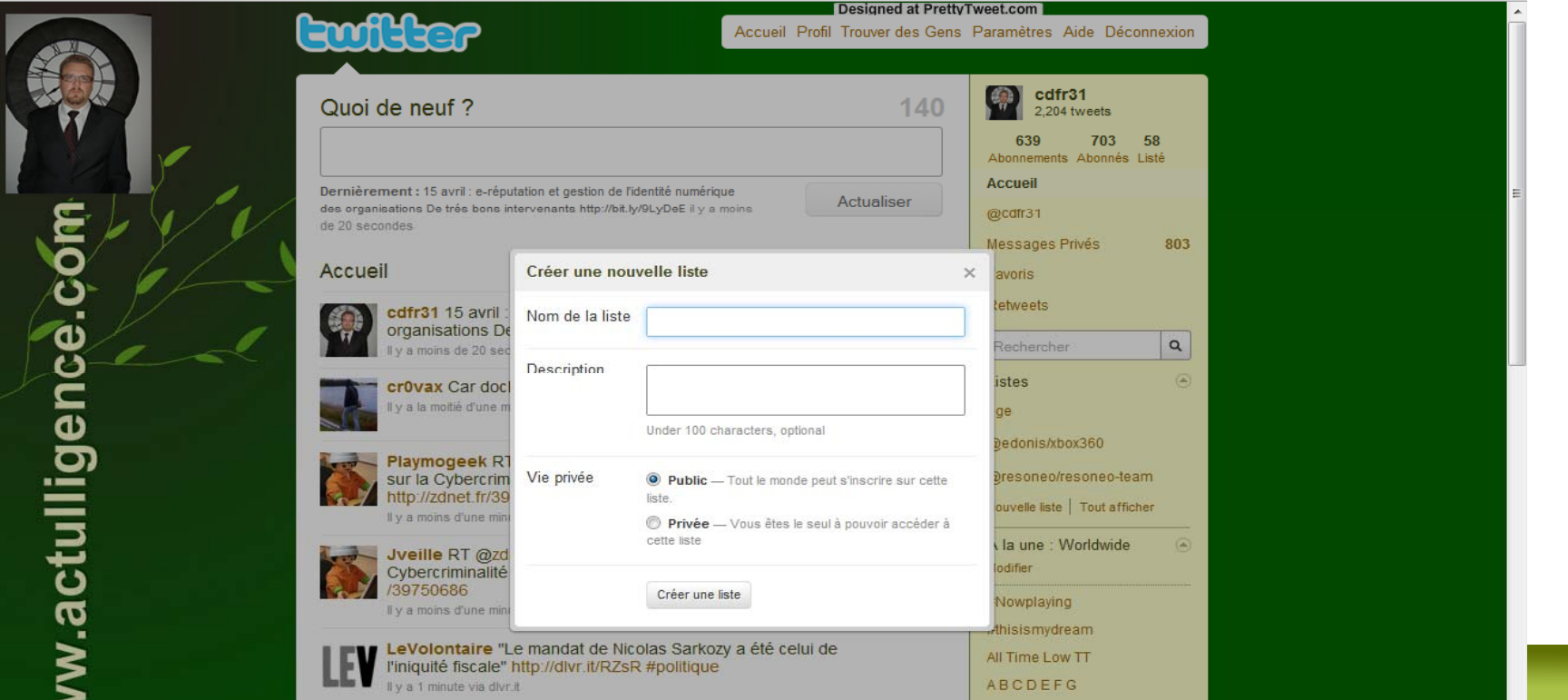

# actulligence.com Intelligence économique - Veille - Recherche d'information

## **Quelques exemples de liste dans la santé et la doc**

- 1) Recherche de profil de personnes
	- •Ex : http://tweepz.com
- 2) Identification de nouvelles personnes
- 3) Sélection de listes
	- •http://twitter.com/sdardalhon/documentation
	- •http://twitter.com/docspourdocs/prof-doc
	- •http://twitter.com/neuromancien/infocom

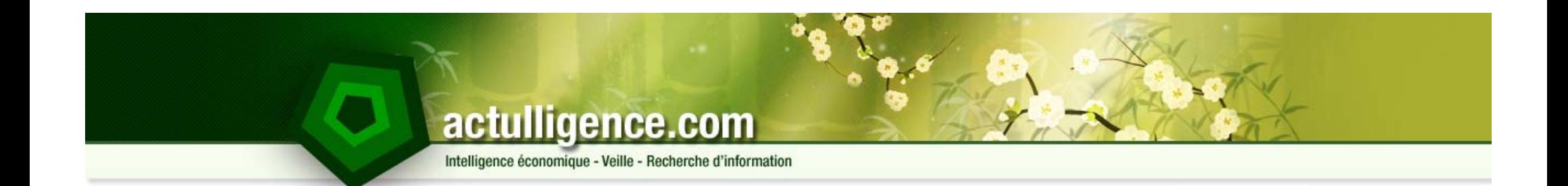

# **Twitter pour la veille**

Twitter et les flux RSS

Intelligence économique - Veille - Recherche d'information

# **RSS + Twitter = Veille**

- ► Avantage du RSS :
	- 1. Capitalisation des Tweets
	- 2.Filtrage par une application tierce si besoin
	- 3. Facilité de rediffusion et de republication
- ► Les flux RSS proposés par Twitter.com :
	- 1. S'abonner à la public Timeline
		- http://api.twitter.com/1/statuses/public\_timeline.*rss*
	- 2. S'abonner au flux RSS de la timeline d'un profil et de ses followings
		- •Bouton accessible via le profil utilisateur
		- •http://twitter.com/statuses/friends\_timeline/**7873082**.rss
		- •http://twitter.com/statuses/friends\_timeline/nomdutilisateur.rss mais flux avec authentification
	- 3. S'abonner aux tweets d'un utilisateur
		- •http://api.twitter.com/1/statuses/user\_timeline.rss?screen\_name=nomdutilisateur
	- 4. S'abonner aux favoris d'un utilisateur
		- •http://api.twitter.com/1/favorites/nomdutilisateur.rss
	- 5. S'abonner à ses propres mentions (avec authentification)
		- •http://api.twitter.com/1/statuses/mentions.rss?user=votrenomdutilisateur

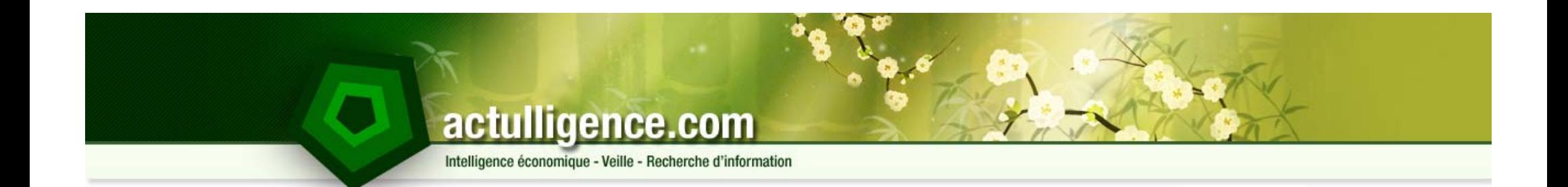

# **Twitter pour la veille**

Twitter et la recherche

Intelligence économique - Veille - Recherche d'information

# **Rechercher simple avec Twitter**

- ► http://search.twitter.com
	- 1. Recherche simple par mot clé portant sur les tweets
	- 2.Comprenant les principaux opérateurs booléens
		- «»
		- Opérateur booléen par défaut (AND)
		- •OR
		- •-
	- 3. Ainsi que différents opérateurs « maison »

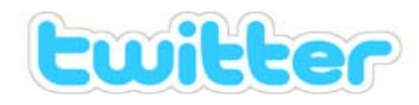

See what's happening - right now.

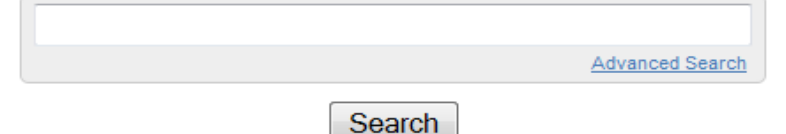

Trending topics: #nowplaying, #everfeellike, #thisismydream, #TLS, ABCDEFG, All Time Low TT, #ihatequotes, #bb0407, #debill, GoodMorning

Twitter Home · About Twitter Search · API · Jobs · Install Search Plugin @ 2010 Twitter, Inc.

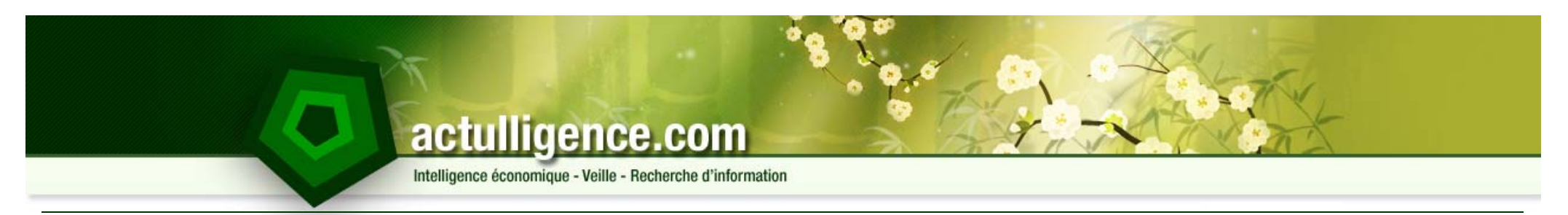

### **Recherche avancée avec Twitter**

- ► Formulaire de recherche avancée
	- 1. Combinaison de mots
	- 2. Recherche de personnes (de, à, citant)
	- 3. Par zone géographique
	- 4. Par dates
	- 5. Sentiment analysis

# actulligence.com Intelligence économique - Veille - Recherche d'information

### **Recherche avancée avec Twitter**

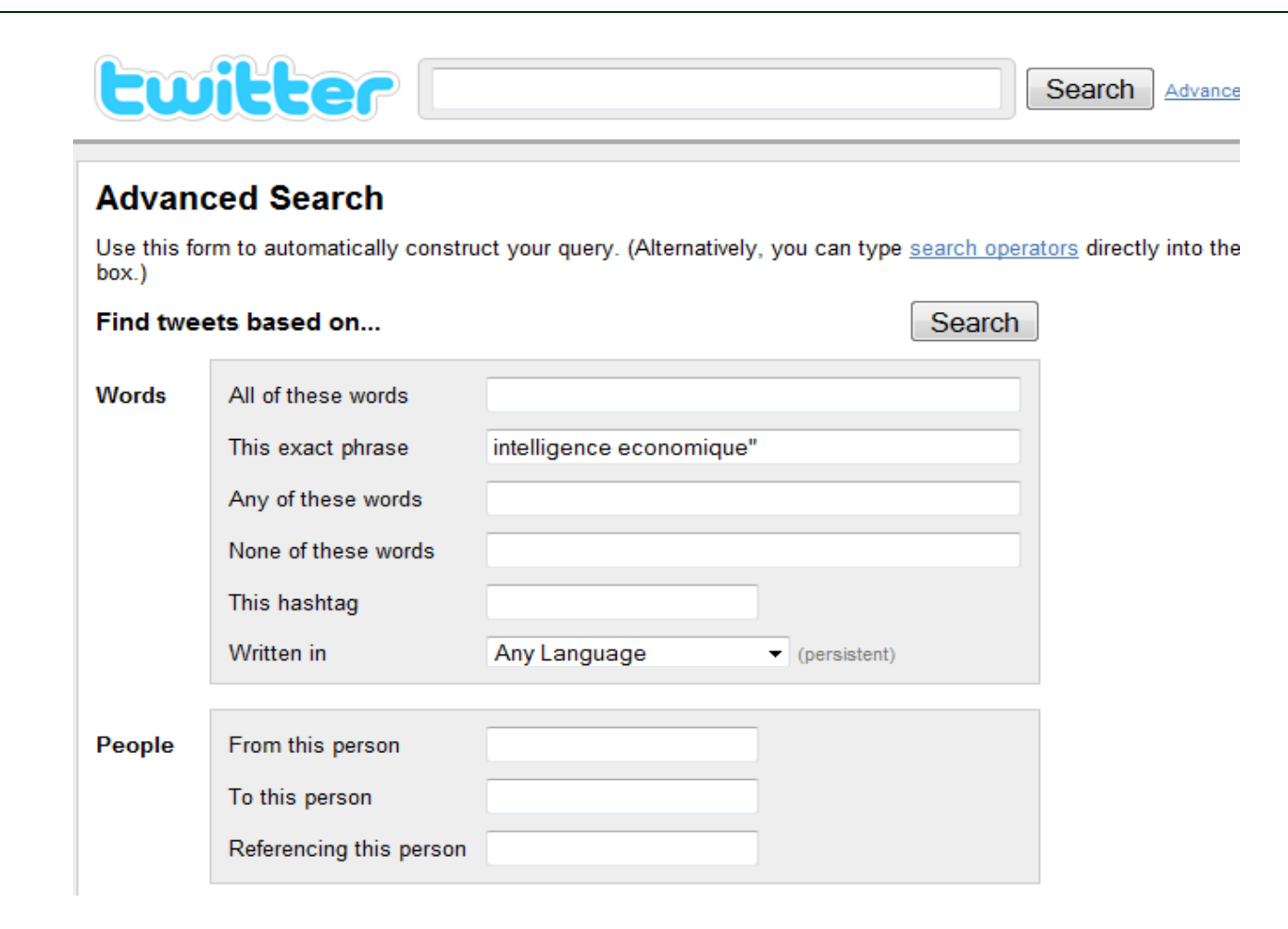

Intelligence économique - Veille - Recherche d'information

# **Recherche avancée avec Twitter**

- ► Les opérateurs avancés correspondant
	- •• #haiku tweets contenant le hashtag "haiku"
	- •• from:alexiskold tweets envoyés par alexiskold
	- •• to:techcrunch tweets envoyés à Techcrunch
	- •@mashable tweets mentionnant Techcrunch
	- •near:NYC within:15mi tweets envoyés 15 miles autour NYC
	- •superhero since:2010-04-06 tweets mentionnant superhero depuis le 6 avril 2010
	- •• ftw until:2010-04-06 contenant "ftw" et envoyés depuis le 6 avril 2010
	- •movie -scary :) contenant movie mais pas scary et ayant une attitude positive
	- •flight :( contenant flight avec une attitude négative
	- •• traffic ? Contenant traffic et posant une question
	- •• hilarious filter: links contenant hilarious et comportant un lien hypertexte
	- •news source:twitterfeed contenant news et émanant de TwitterFeed
	- Source: http://search.twitter.com/operators

# actulligence.com Intelligence économique - Veille - Recherche d'information

## **Recherche et RSS**

► Toutes les requêtes que vous effectuez peuvent être monitorées via RSS

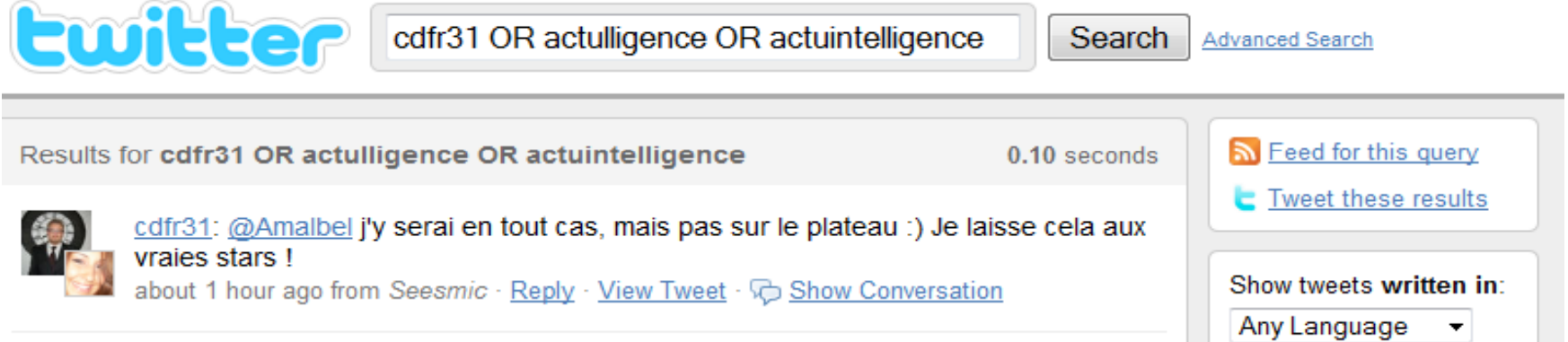

- $\blacksquare$  C'est un outil de veille puissant
	- •Pour la collecte
	- •Mais également pour la publication de contenus

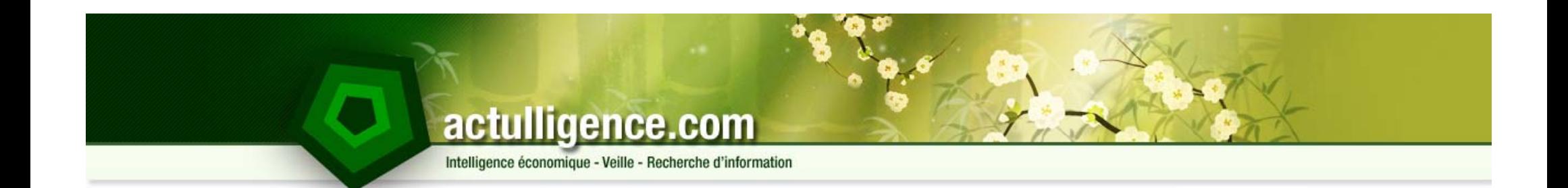

# **Twitter pour la veille**

Twitter et les mashups

Intelligence économique - Veille - Recherche d'information

# **Twitter comme protocole**

- ► L'application Twitter.com n'est pas en premier lieu un site Web
	- 1. C'est plutôt une infrastructure / un « protocole »
	- 2. Ses API permettent de se passer de Twitter.com en tant que ite
	- 3. …et permettent de développer de nouveaux services

### ► Comme type d'applications

- 1. En premier lieu « clients » Twitter
	- Solution logicielles permettant de publier via son ordinateur, et beaucoup via son mobile
- 2. Et ce que l'on appelle des « mashups »
	- Des combinaisons de différents services incluants les API Twitter

Intelligence économique - Veille - Recherche d'information

### **Twitter comme une constellation**

e Ccommon 3570379944/ s sous licence s/briansolis/3 ar Brian Solis kr.com/photos witterverse pa ttp://www.flick ≧ ≣<br>ht

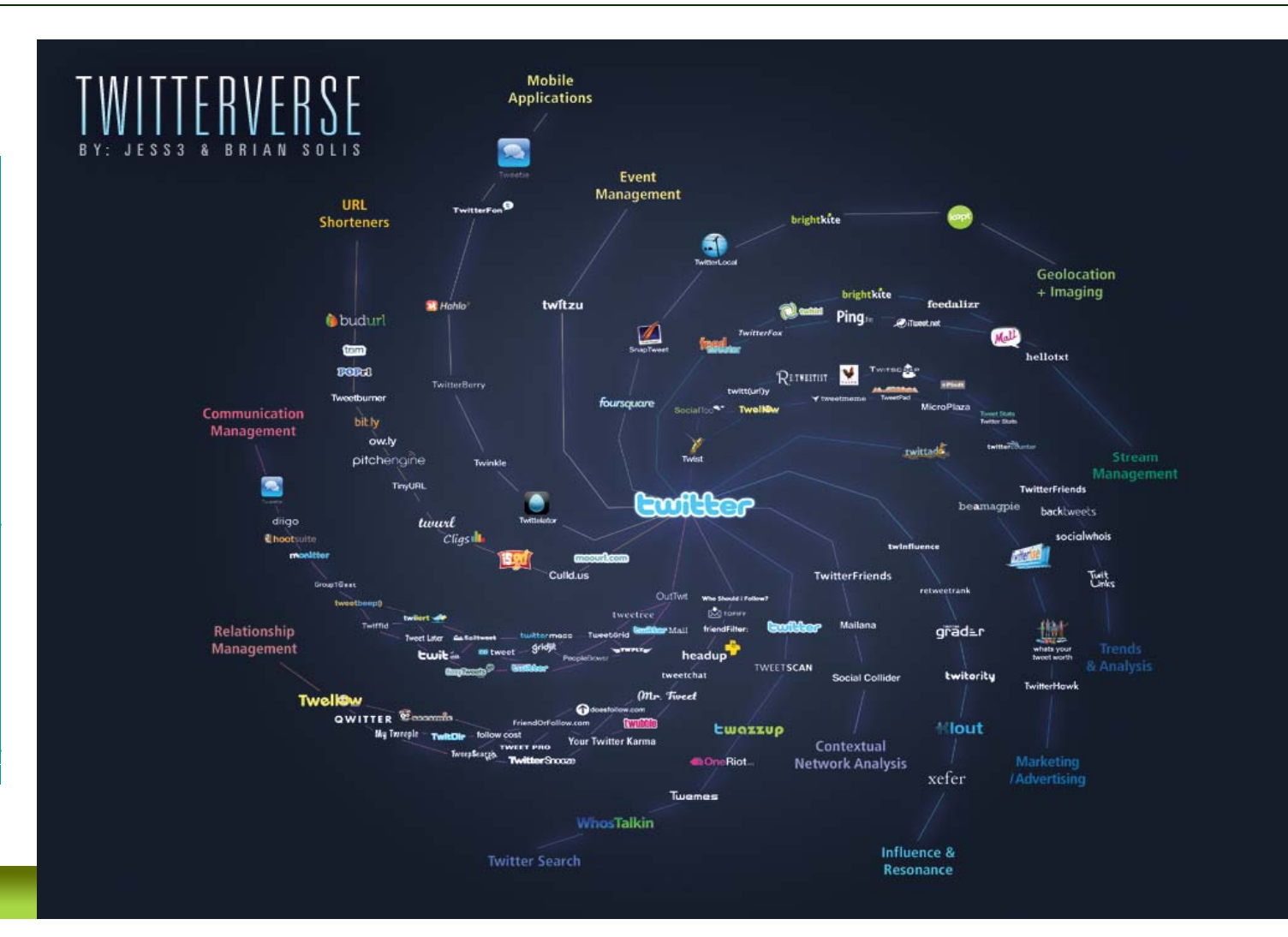

Intelligence économique - Veille - Recherche d'information

# **Les clients Twitter**

- ► Du plus simple au plus complet (non exhaustif)
	- 1.Twitter Fox : plugin Twitter
	- 2.DestroyTwitter (Adobe Air / simple compte / peu gourmand)
	- 3.Twhirl (léger, Adobe Air, comptes multiples)
	- 4.Tweetr
	- 5.**TweetDeck** (multifenêtrage / multi comptes / synchro avec iPhone App)
	- 6.Seesmic (multifenêtrage / multi comptes / autres réseaux sociaux type Facebook/ Sauvegardes des recherches)
	- 7. Et beaucoup d'autres :
		- http://mashable.com/2009/05/18/twitter-apps-manage-multiple-accounts/

Intelligence économique - Veille - Recherche d'information

### **Présentation de Seesmic**

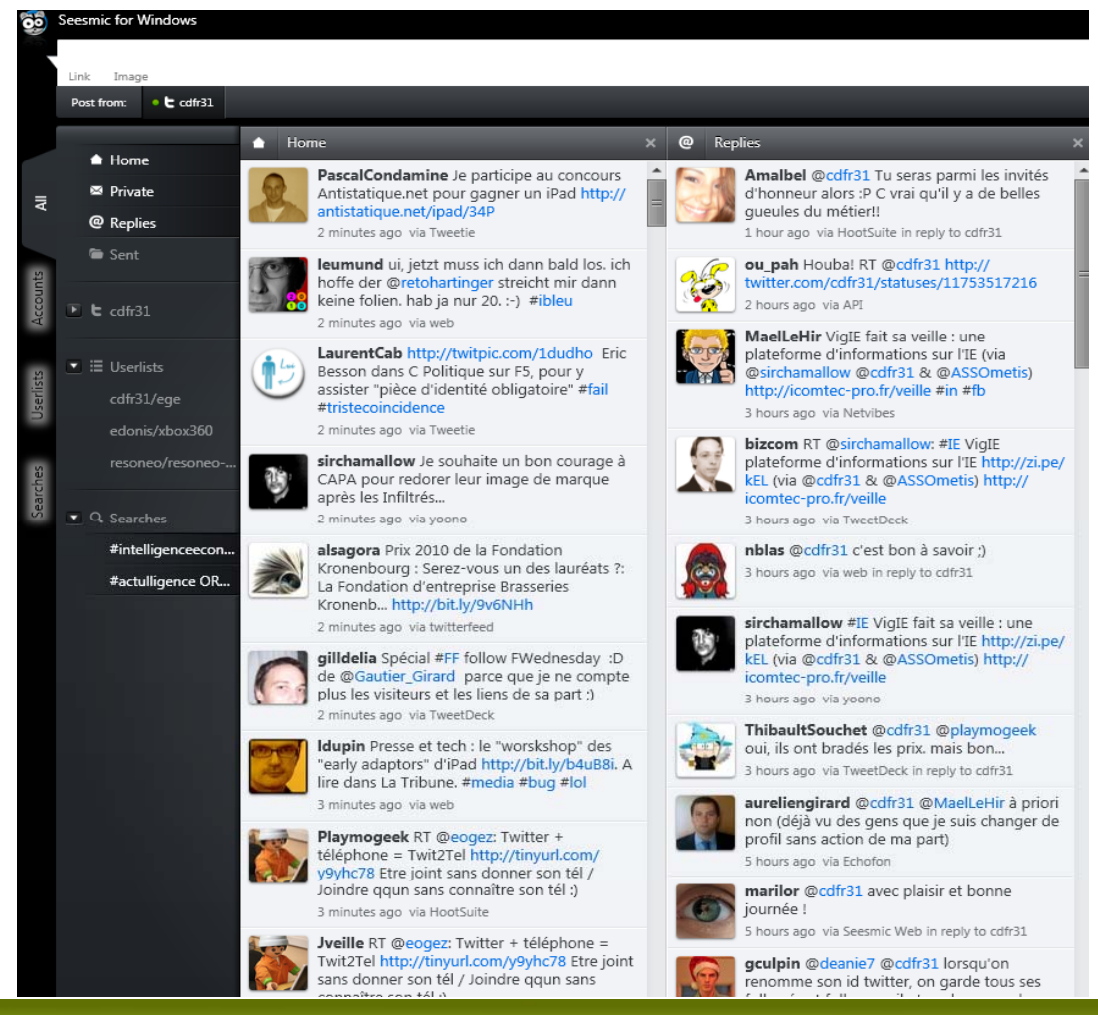

Intelligence économique - Veille - Recherche d'information

# **D'autres mashups**

- ► TwitterVision pour voir où les tweets sont émis
	- •http://twittervision.com
- ► Twubble / http://www.crazybob.org/twubble/
	- •Pour vous aider à trouver de nouveaux followings / followers
- ► *Twitter Friends Network Browser*
	- $\bullet$ • Pour naviguer au sein des réseaux de followers
- ► Twitcam / http://twitcam.com/
	- •Broadcaster et publier l'adresse du broadcast directement
- ►Twilert / http://www.twilert.com/
	- •Dans la lignée de Google Alerts / service de veille par email sur Twitter
- ► TwitterGrader / http://twitter.grader.com/
	- •Son influence sur Twitter

Intelligence économique - Veille - Recherche d'information

### **Un mashup de charme : paper.li**

### The ie-et-veille Daily

as shared by 23 people on Frédéric Martinet's Twitter list

#### Alert me **T** Promote it

#### RECHERCHE . Big Brother au TODAY'S TRENDING TOPICS service des sciences sociales courrierinternational.com - Toutes les #veille Travel informations que nous fournissons sur les réseaux sociaux ou par le biais des téléphones portables constituent des bases de données inespérées pour les chercheurs qui étudient le comport... économique  $\mathbb{Z}^*$  Edde Reputation www.eae.fr Cybion Infographic: Japanese Social www.cybion.fr Media Equivalents Community manager usurpateur | Conversationnel thomascrampton.com - 1. AFP: conversationnel.fr - Ceux qui ont été embauchés pour le faire, ne "Asians muscling into social media www.rapidmonitoring.com sont (apparemment pas) les mieux placés pour en parler : à voir world"Last week at the Social Media Abcpresse le nombre de fois où cette blagounette a été retwittée le jour World Forum in Singapore, Philip Lim of d'une panne de serveur de. Agence France-Presse did a series of étude, etc. www.abcoresse.com interviews, including one with me, about  $\mathbb{S}_4$  Cadde Reputation KD  $\mathbb{Z}^{\mathbb{Z}}$  Cadde Reputation Trop d'informations tue l'information : comment optimiser sa veille sur Internet ? Live Twitter stream on Le Community Management ne vedocci.fr - By Mael LE HIR on 27 septembre 2010« Trop sert à rien pour les médias d'informations tue l'information : comment optimiser sa veille sur Internet ?« , c'est l'intitulé du 30e petit déjeuner du cycle webwaye fr - Selon cette étude les innovation et connaissance. réseaux sociaux ne représente que  $(GNT)$ 2 hours ago 1.3% des connexions issues de sites Evedztr influents pour les sites d'actualité.  $\Omega$ 1,3%, comparé à ce que rapportent les 2 hours and moteurs de recherche, les par...

**A** E Cadde Reputation

### Stories #forex Technology Politics Business

**Ecole Guerre Economique** La référence dans l'enseignement de l'intelligence

Online business intelligence Les experts de la veille Internet

<u>Veille technologique</u><br>Rapid, votre portail de veille brevets sur Internet.

Intelligence économique & veille Revue de presse, pige, Annonces Google

see all articles

#### @actulligence/ie-et-veille

sirchamallow Microsoft Security Essentials : 30 millions d'utilisateurs http://bit.ly/cy3nwW sirchamallow Avec FREE, découvrez le SD READY:) http://bit.ly/dAqOkR

Cell, demainlaveille [Enquête ADBS] Quels profils

**Ewilter** 

Join the conversation

Intelligence économique - Veille - Recherche d'information

# **Paperl.li**

- ► Visualisez vos timelines sous forme de journal
	- 1. Votre timeline
	- 2. Vos listes
	- 3. Publications d'un utilisateur
	- 4. Hahtag
- ► 10 journaux possibles
- ►Mise en forme agréable
- ►Un semblant de catégorisation automatique
- ►Affichage de la rivière de tweets en temps réel
- ►Exemple : http://paper.li/actulligence/ie-et-veille

Intelligence économique - Veille - Recherche d'information

# **Twitter et l'influence**

- ►On parle de plus en plus de veille image / d'e-reputation
- ► Twitter peut servir à monitorer
	- 1. Sa société- - - - - -
	- 2. Sa marque
	- 3. Ses produits
		- Cf flux RSS / search

#### Il peut aussi permettre de « mesurer » l'influence des ►tweets d'une personnes **Vour Dachhoard**

- 1. Des indicateurs très variables …
	- •Taux de progression des followers
	- •Nombre de tweets émis
	- •Nombre de RT

### $\blacktriangleright$  Ex:

- 1.Twinfluence
- 2.Twitteranalyzer.com
- 3.**Twitalyzer**
- 4. Plus sur l'influence :

http://jimcaruso.com/content/twitter-influence-and-tracking-tools

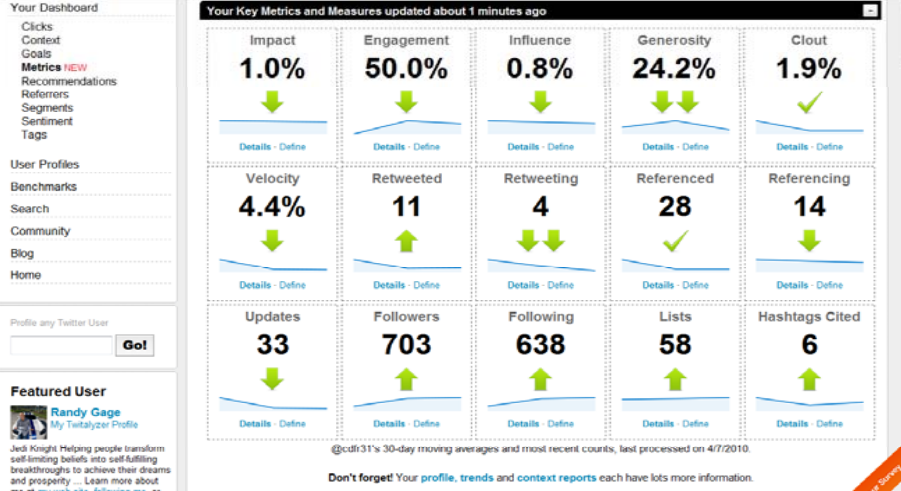

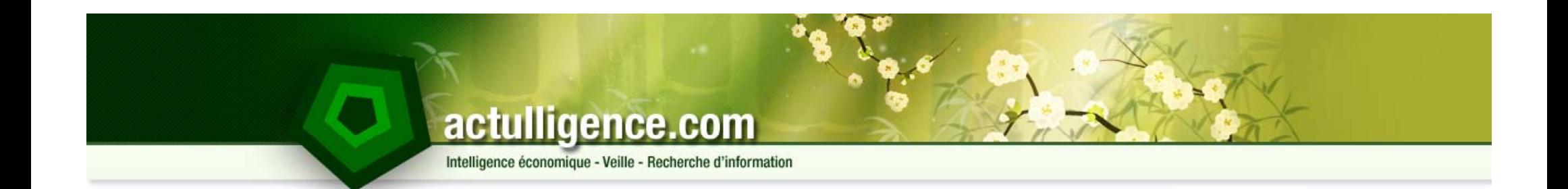

# **Twitter pour la veille**

Les compléments indispensables à Twitter

Intelligence économique - Veille - Recherche d'information

# **Trop court ?**

- ► 140 caractères c'est trop court
	- 1. Il est impossible de tweeter certaine adresses
- ► Twitter ne permet pas de stocker des fichiers
	- 1. Il est donc difficile de diffuser
		- Vidéos
		- Photos
- ► Certains services se sont spécialisés pour proposer ces fonctionnalités
- ►Ces fonctionnalités sont embarquées dans la plupart des clients Twitter
- ►Ces systèmes, si l'on créent un compte permettent d'obtenir des statistiques

Intelligence économique - Veille - Recherche d'information

# **Les URL Shorteners**

- ► Un des premiers
	- 1. TinyURL (mais son nom est devenu trop long)
	- 2. Le plus utilisé : bit.ly
	- 3. Mais aussi : tri.im / twurl.nl
	- 4. Et très récemment : goog.gl

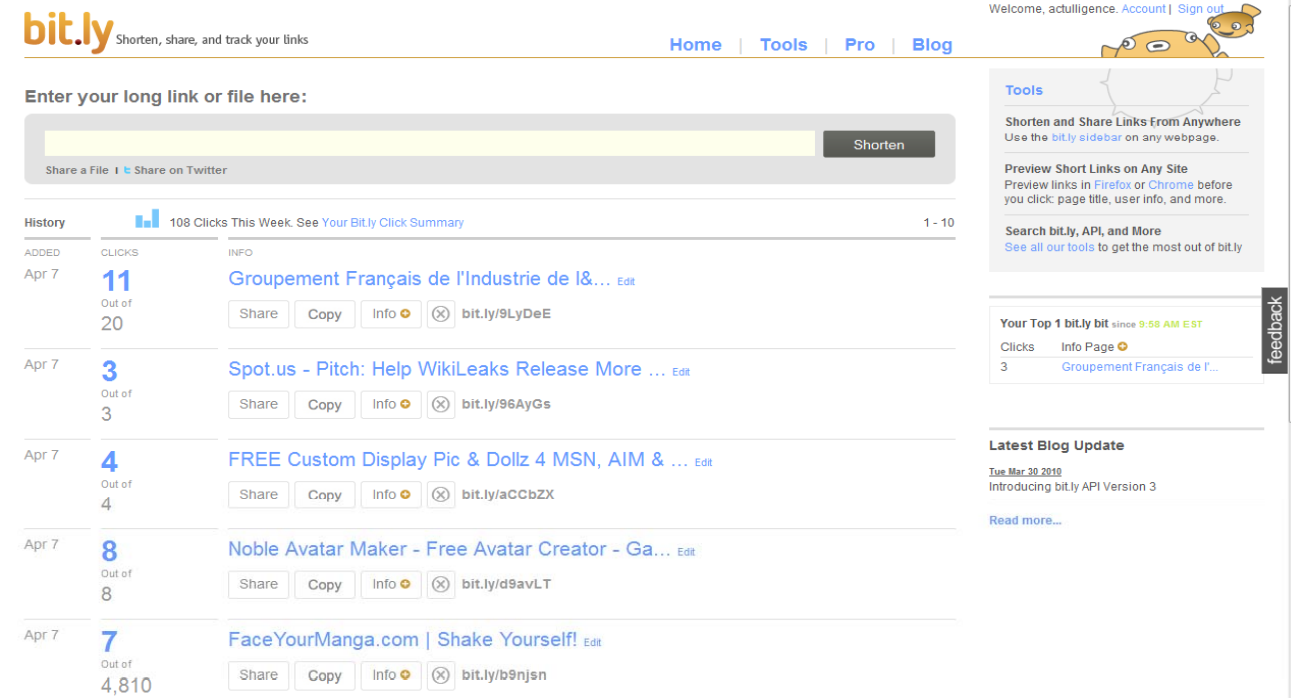

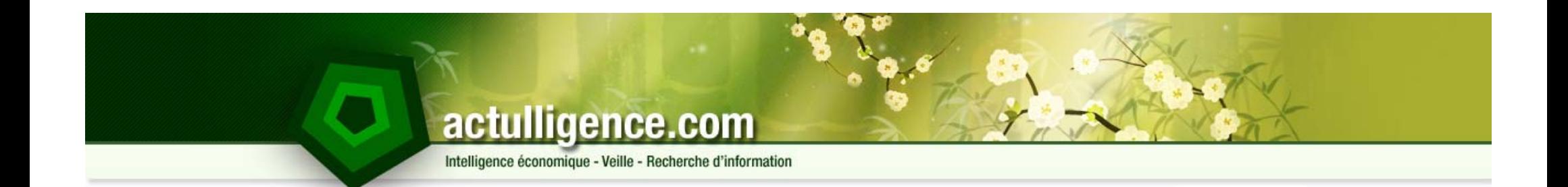

# **Twitter pour la veille**

Sécurité et précaution

#### Intelligence économique - Veille - Recherche d'information

# **Sécurité**

- ►Internet n'est pas une zone privée. Soyez en conscients
- ► Maîtrisez bien vos logiciels afin de ne pas cliquer sur le mauvais bouton (public au lieu de direct)
- ► Les clients permettent de gérer plusieurs comptes.
	- 1. N'hésitez pas à vous créer un compte privé protégé
- ► Si c'est publié sur Internet, a priori, c'est pour que cela soit lu
	- 1. Si vous parlez d'une marque, d'une société, si vous citez un nom, les parties prenantes peuvent le voir si vos tweets sont publics
- ►L'option de géotagging est très intrusive : faites y attention
- ► Attention aussi, beaucoup de photos prises via un téléphone sont géotagguées (EXIF)
	- 1. Et on peut facilement obtenir ces informations
	- 2.http://regex.info/exif.cgi
	- 3.Maîtrisez les applications auxquelles vous donnez accès à votre compte Twitter
### actulligence.com

Intelligence économique - Veille - Recherche d'information

### **Gestion des accès pour les applications tierces**

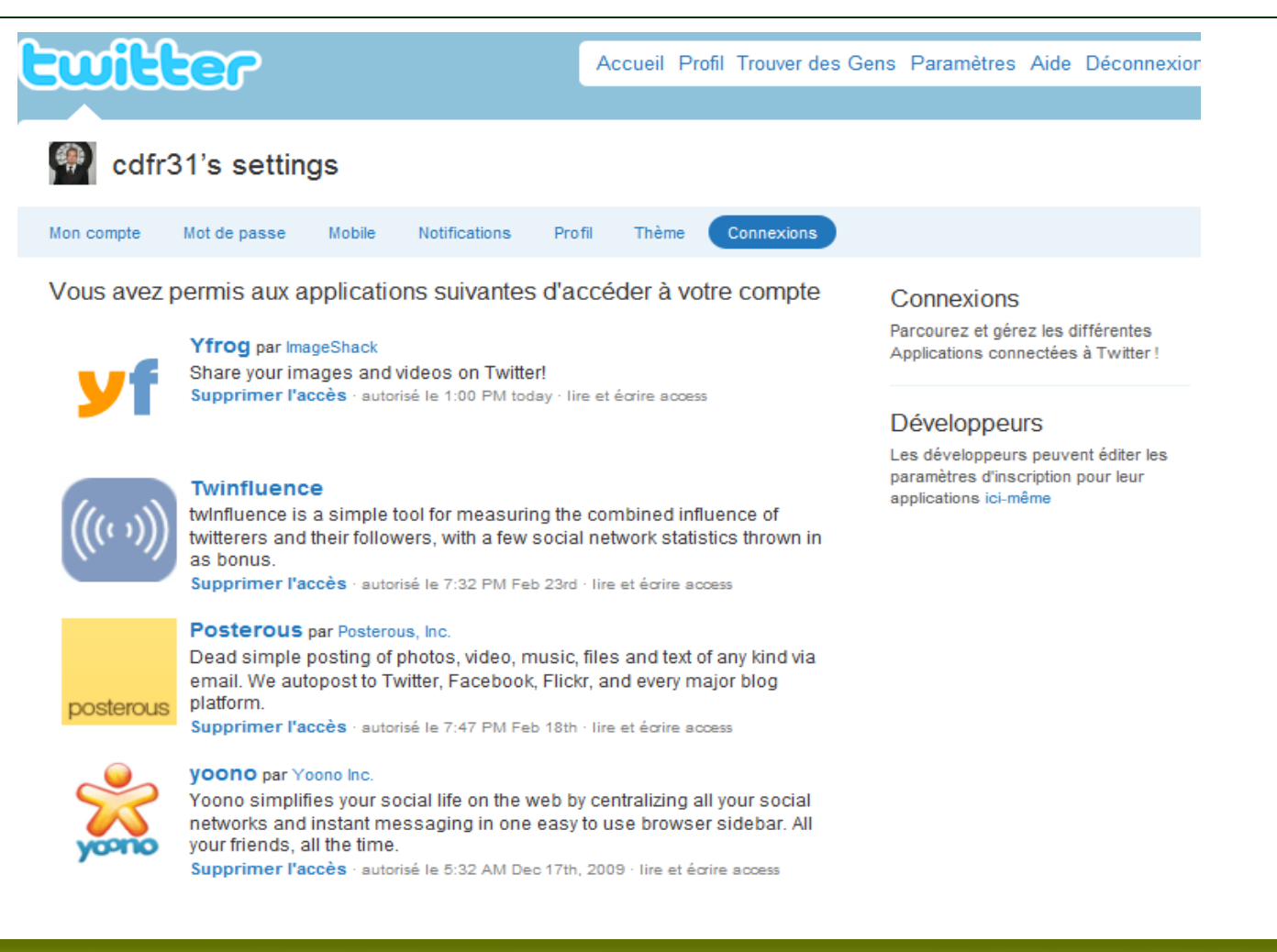

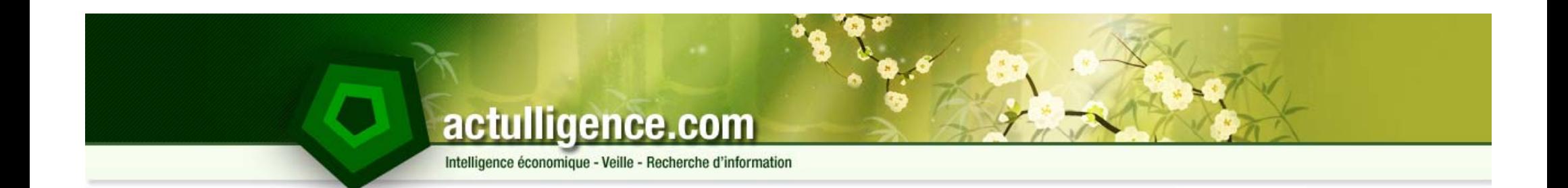

# **Twitter pour la veille**

Les outils de microblogging

Actulligence Consulting – F. Martinet – Twitter – Octobre 2010

### actulligence.com

Intelligence économique - Veille - Recherche d'information

# **D'autres outils de Microblogging**

- ► Certes, Twitter domine
- ► Mais ce n'est pas le seul
	- 1. FriendFeed : agrégation de flux sociaux personnels
		- Votre flux RSS blog
		- Votre Facebook Feed
		- …
	- 2. Identi.ca
	- 3. Jaiku
- ► Il y a peu de places pour les autres

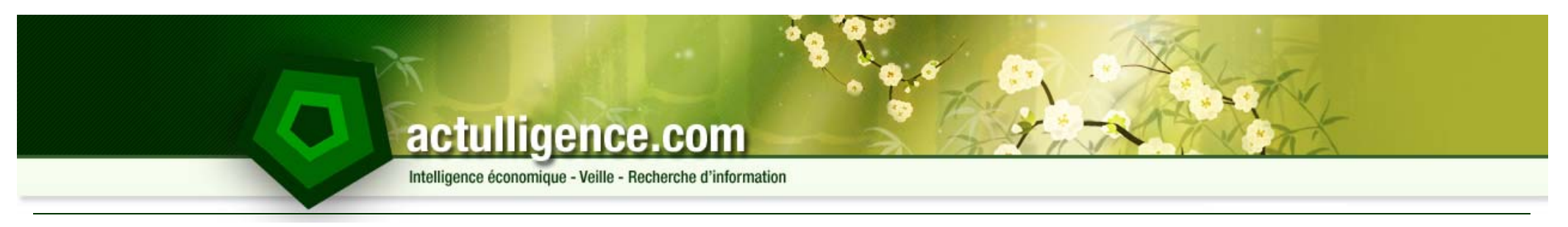

### **Questions ???**

Actulligence Consulting – F. Martinet – Twitter – Octobre 2010

## actulligence.com

Intelligence économique - Veille - Recherche d'information

## **Merci**

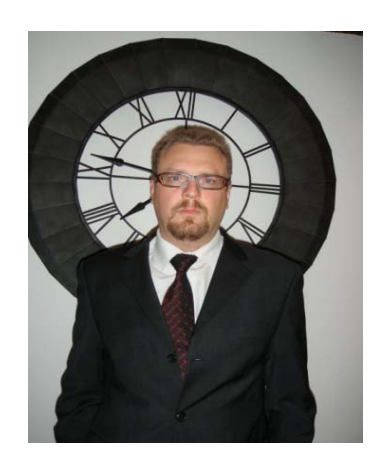

**Frédéric Martinet**Consultant Intelligence Economique, Veille stratégique et Veille image Actulligence Consulting +33 (0) 6 19 05 41 37 frederic.martinet@actulligence.com www.actulligence.com